# **СУМСЬКИЙ НАЦІОНАЛЬНИЙ АГРАРНИЙ УНІВЕРСИТЕТ**

 **ЗАТВЕРДЖЕНО**

Вченою радою Сумського НАУ Протокол № \_5\_ від 29.11. 2021 р. Введено в дію наказом ректора № 502-К від 06.12.2021р.

# **ПОЛОЖЕННЯ**

# про електронний навчальний курс

Суми - 2021

## **ПОЛОЖЕННЯ**

#### про електронний навчальний курс

#### **1. Загальна частина**

1.1. Одним із завдань Болонського процесу є створення глобального міжнародного освітнього середовища, головною перевагою якого є представлення навчального матеріалу в дидактично уніфікованому й формалізованому вигляді та надання можливості його використання у

будь-якому місці і у будь-який час незалежно від форми навчання студента.

1.2. Електронний навчальний курс (ЕНК) - це комплекс навчально-методичних матеріалів та освітніх послуг, створених для організації індивідуального та групового навчання з використанням дистанційних технологій (ДТ).

*Дистанційні технології навчання* складаються з інноваційних педагогічних та інформаційно-комунікаційних технологій дистанційного навчання (ДН). *Інноваційні педагогічні технології дистанційного навчання* це технології опосередкованого активного спілкування викладачів зі студентами, студентів між собою з використанням телекомунікаційного зв'язку та методології індивідуальної роботи студентів зі структурованим навчальним матеріалом, який подається у електронному вигляді та зберігається на спеціальному навчальному порталі, з урахуванням компетентністного та особистісно-орієнтованого підходу, проектної методики навчання. *Інформаційно-комунікаційні технології дистанційного навчання* - це технології створення, передавання і зберігання навчальних матеріалів, організації і супроводу навчального процесу дистанційного навчання за допомогою телекомунікаційного зв'язку, зокрема, електронних локальних,регіональних та глобальних (Інтернет) мереж.

- 1.3. Особливість електронного навчального курсу (ЕНК) полягає у тому, що такий електронний навчальний засіб передбачений для оволодіння студентами навчальним матеріалом під керівництвом викладача. Основними характеристиками ЕНК є:
	- структурованість навчально-методичних матеріалів;
	- логіка вивчення навчального курсу;
	- чіткий графік виконання студентами навчального плану;
	- налагоджена система інтерактивної взаємодії викладача і студента, студентів між собою, засобами ресурсів ЕНК та дистанційних технологій, протягом усього часу вивчення дисципліни;
	- якісно виконані навчальні матеріали, які дозволяють набути компетентностей, задекларованих у робочій програмі;
	- система контролю та оцінювання виконання всіх видів навчальної діяльності студентів.
- 1.4. Електронні навчальні курси розміщуються на навчальному порталі. Робота порталу повинна бути організована на основі використання системи

дистанційного навчання Moodle тощо. За допомогою цієї системи студент може дистанційно, через Інтернет, ознайомитися з навчальним матеріалом, який може бути представлений у вигляді різнотипних інформаційних ресурсів (текст, відео, анімація, презентація, електронний посібник), виконати завдання та відправити його на перевірку, пройти електронне тестування. Викладач має змогу самостійно створювати дистанційні електронні курси і проводити навчання на відстані, надсилати повідомлення студентам, розподіляти, збирати та перевіряти завдання, вести електронні журнали обліку оцінок та відвідування, налаштовувати різноманітні ресурси курсу і т.д.

- 1.5. Доступ до ресурсів навчального порталу- персоніфікований. Логін та пароль доступу студенти та науково-педагогічні працівники (НПП) отримують у адміністратора сервера. Правила отримання доступу подаються на сайті навчального порталу. Кожний студент та НПП має доступ лише до тих електронних навчальних курсів, на яких він зареєстрований для участі у навчальному процесі. Реєстрація студентів на електронному навчальному курсі здійснюється викладачем цього курсу. По закінченні навчання за програмою курсу викладач відраховує студентів з числа його учасників.
- 1.6. Електронні навчальні курси можуть бути використані як засоби навчання для студентів денної, заочної, дистанційної форм навчання та регіональних вищих навчальних закладів на всіх етапах навчальної діяльності студентів під час вивчення відповідних дисциплін.
- 1.7. Електронні навчальні курси складаються з електронних ресурсів двох типів: а) ресурси, призначені для подання студентам змісту навчального матеріалу, наприклад, електронні конспекти лекцій, мультимедійні презентації лекцій, методичні рекомендації тощо; б) ресурси, що забезпечують закріплення вивченого матеріалу, формування вмінь та навичок, самооцінювання та оцінювання навчальних досягнень студентів, наприклад, завдання, тестування, анкетування, форум тощо). Всі електронні навчальні курси, розміщені на навчальному порталі, повинні мати уніфіковану структуру (див. рис.1), яка включає:
	- загальну інформацію про навчальну дисципліну (робоча програма, календарний план, критерії оцінювання, друковані та Інтернет-джерела, глосарій, оголошення);
	- навчально-методичні матеріали з кожного модуля:

 теоретичний матеріал (мультимедійні презентації лекцій, структуровані електронні навчальні матеріали, електронний конспект лекцій, аудіо-, відео-, анімаційні навчальні ресурси, список друкованих та Інтернет-джерел);

 практичні (семінарські, лабораторні) роботи (зміст, методичні вказівки щодо їх виконання, список індивідуальних завдань, форма подання результатів виконання, критерії оцінювання);

 завдання для самостійної роботи студентів (додатковий теоретичний матеріал, завдання, методичні вказівки щодо їх виконання, список індивідуальних завдань, форма подання результатів виконання, критерії оцінювання);

модульний контроль (контрольні запитання, завдання з критеріями

оцінювання та формою подання результатів виконання, тести для самоконтролю та контролю);

- матеріали для проведення підсумкової атестації (контрольні запитання, тест для самоконтролю, підсумковий тест для атестації студента з дисципліни);
- додаткові матеріали.

## **2. Етапи розробки та сертифікації електронного навчального курсу**

- 2.1. Процес створення ЕНК передбачає п'ять послідовних етапів:
	- *Етап 1*  навчання науково-педагогічних працівників (НПП) по створенню електронного навчального курсу.
	- *Етап 2* наповнення ЕНК електронними навчально-методичними ресурсами в повному обсязі відповідно до критеріїв структурнофункціональної, науково-змістовної та методичної експертизи.
	- *Етап 3*  апробація ЕНК протягом одного навчального семестру, року.
	- *Етап 4 —* сертифікація електронного навчального курсу на рівні ВНЗ. Процедура сертифікації описана в п.4 даного Положення. Лише сертифікований ЕНК має право на його використання на всіх етапах навчального процесу (в т.ч. на етапі підсумкової атестації).

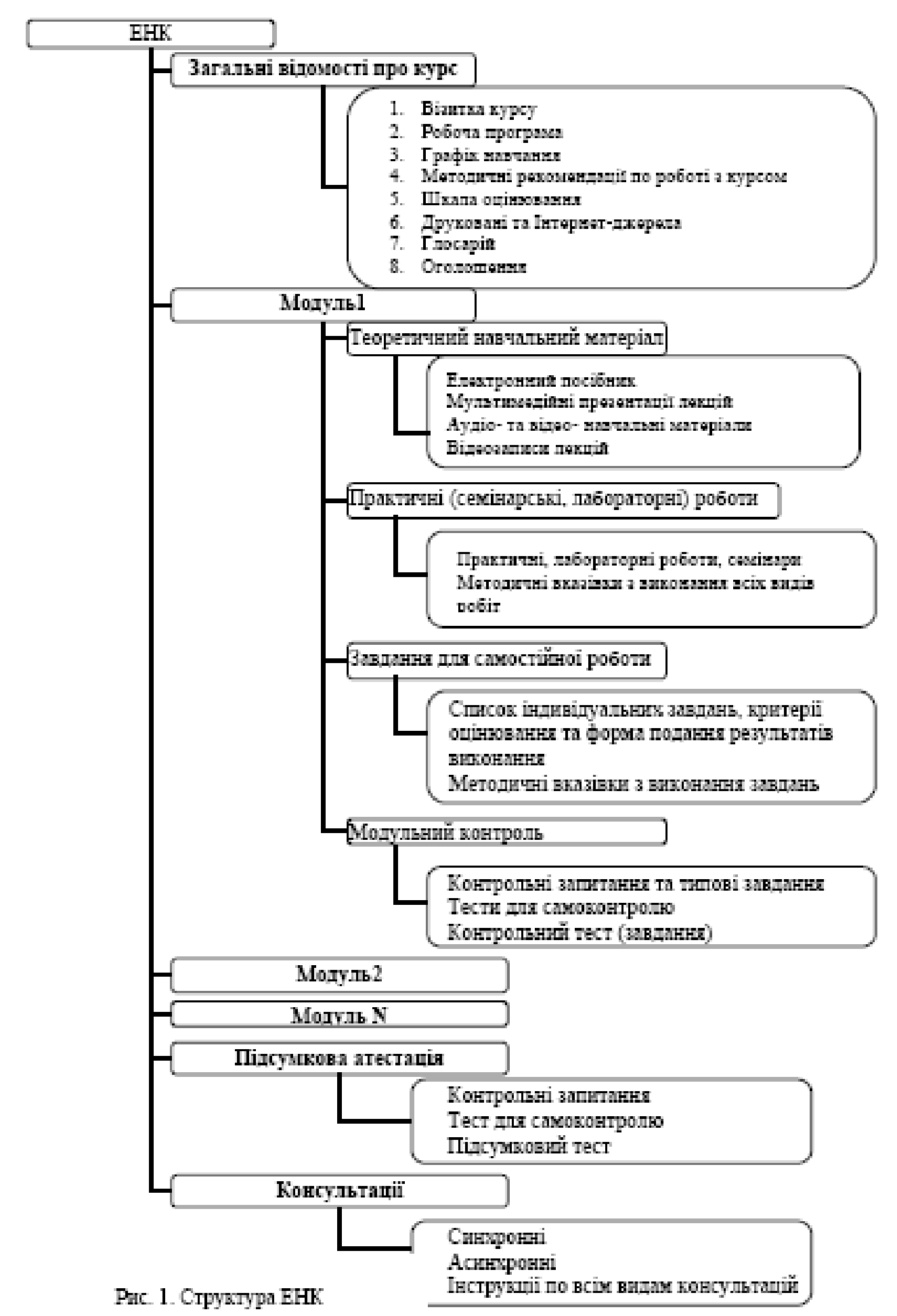

### **3. Зміст електронного навчального курсу**

3.1. Навчально-методичні матеріали ЕНК з дисциплін мають бути структурованими відповідно до схеми, наведеної на рис.1.

Приклад структури ЕНК, розробленого на базі платформи дистанційного навчання Moodle, наведено у додатку 1.

3.2. Складові частини електронного навчального курсу повинні містити такі навчально-методичні матеріали:

*Загальна інформація* про курс:

- **Силабус.** Подається без титульного аркушу структурованим текстом. Містить таблицю із загальними характеристиками ЕНК. Інформацію про викладача, який в поточному семестрі веде дисципліну (Фото, Прізвище Ім'я По Батькові, вчене звання, науковий ступінь). Спосіб та години консультацій. У силабусі зазначається мета та завдання вивчення курсу, передумови вивчення курсу (знання, які студент повинен мати до початку вивчення курсу), його зміст, у якому відображаються всі назви тем поділені за модулями, кількість годин на вивчення кожної теми (сумарно кількість годин повинна дорівнювати запланованій кількості годин на цю дисципліну в освітній програмі). Також зазначається, які компетенції студент отримує в процесі проходження курсу. Інформація щодо системи оцінювання навчальних досягнень студентів з дисципліни, як поточних, так і підсумкових. Базові друковані та інтернет-джерела для вивчення дисципліни. Використовується ресурс Сторінка.

Приклад ресурсу «Силабус» наведено у додатку 2.

**- Календарний план.** Відображає потижневий план проведення лекційних та практичних (семінарських, лабораторних) занять, а також виконання студентами завдань для самостійної роботи.

Шаблон та приклад календарного плану наведено у додатку 3.

**- Критерії оцінювання.** Містить інформацію щодо системи оцінювання навчальних досягнень студентів з дисципліни, як поточних, так і підсумкових. З кожного модуля вказується розподіл балів за виконання завдань та шкала оцінювання.

Приклад оформлення такого ресурсу наведено у додатку 4.

**- Друковані та Інтернет-джерела.** У цьому ресурсі пропонуються основні, додаткові друковані джерела з дисципліни та Інтернет-ресурси (додаток 5).

**- Глосарій.** Містить основні терміни навчального курсу та їх означення,

(додаток 6). \* Допускається використовувати **Термінологічний словник,** якій створюється за допомогою елементу курсу файл замість Глосарію.

**- Оголошення.** Оголошення використовуються НПП для анонсування подій, повідомлень про зміни у навчальному курсі тощо.

Зразок оголошення наведено у додатку 7.

*Зміст модуля* включає такі матеріали:

 **Теоретичний навчальний матеріал.** Містить обов'язкові навчальні ресурси: 1) структуровані електронні матеріали, зміст яких відображає

логіку навчання за курсом і надає студенту теоретичні відомості з модуля у повному обсязі (додаток 8); 2) мультимедійні презентації лекцій (додаток 9), 3) додаткові електронні навчальні матеріали: електронні конспекти лекцій, флеш-ролики; аудіо і відео матеріали;довідкові та нормативні документи (форми, шаблони, стандарти, нормативні акти, закони тощо).

- **Практичні (семінарські, лабораторні) роботи.** У матеріалах курсу обов'язково має бути перелік лабораторних (практичних, семінарських) робіт у вигляді окремих ресурсів. До кожної роботи потрібно сформулювати мету та завдання, які забезпечують формування вмінь та навичок, необхідних для засвоєння теми, надати методичні рекомендації з їх виконання, форму подання результатів виконаної роботи, критерії оцінювання кожної роботи, список індивідуальних завдань, завдань для виконання у парах та групами. Лабораторні роботи, для виконання яких необхідно спеціальне обладнання та реальні об'єкти, виконуються в аудиторних умовах, про що зазначається при формулюванні завдання. Навчально-методичні матеріали з практичних (семінарських, лабораторних) робіт потрібно оформляти у вигляді: веб-сторінки (сторінок), посилань на файли різних форматів та завдань (додаток 10). Результат виконання лабораторної (практичної) роботи студенти можуть надсилати викладачеві в електронній формі до навчального порталу, подавати у паперовому вигляді або усно. Після перевірки та оцінювання виконаних завдань, викладач має виставити бали до електронного журналу ЕНК (див. рис. додаток 11).
- **Завдання для самостійної роботи.** Значна частина навчальних годин при вивченні кожної дисципліни відводиться на самостійне опрацювання. У матеріалах електронного навчального курсу необхідно розмістити додатковий теоретичний матеріал, завдання для самостійного виконання та методичний матеріал, який забезпечить його якісне виконання студентами. Завдання формулюється у такій формі: текст завдання, форма подання результатів виконання, критерії оцінювання, термін виконання, список додаткових друкованих та Інтернет-джерел. (додаток 12). Результати виконання завдання можна надсилати викладачеві в електронній формі до навчального порталу, подавати у паперовому вигляді або усно.. Після перевірки та оцінювання виконаних завдань, викладач має виставити бали до електронного журналу ЕНК (див. рис. додаток **11).**
- **Модульний контроль.** Для оцінювання знань, умінь та навичок, набутих під час вивчення кожного модуля курсу, використовуються індивідуальні завдання, тести та опитування за допомогою контрольних запитань. Платформа Moodle дозволяє створювати тестові завдання 10 різних типів. Методика розробки тестових завдань та формування тесту наведена у додатках 13 та 14. Кожний модуль має містити тест для самоконтролю, контрольні запитання та контрольний тест. Результати оцінювання навчальних досягнень кожного студента автоматично заносяться до електронного журналу після тестування (див. рис.

додаток 11).

*Підсумкова атестація -* передбачає наявність матеріалів для підготовки студентів до складання заліків та іспитів (наприклад, контрольні запитання, типові завдання) та підсумковий тест. Методика створення підсумкового тесту та оформлення результатів у вигляді атестаційної відомості наведена у додатках 14 та 15.

3.3. Результати навчання студентів фіксуються у журналі оцінок ЕНК. У електронному журналі оцінок викладачем задаються категорії для оцінювання всіх видів навчальної діяльності та визначається їх обсяг (у відсотках) по відношенню до підсумкової оцінки з дисципліни.

Наприклад:

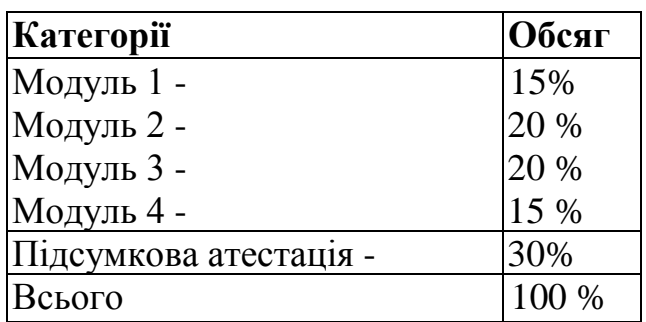

Приклад журналу оцінок та розрахунку обсягу кожного модуля наведено у додатку 11.

## **4. Порядок внутрішньої сертифікації ЕНК**

4.1. Внутрішня сертифікація ЕНК на рівні ВНЗ здійснюється студентами, колегами - співробітниками та спеціально створеною комісією.

4.2. Студенти, зареєстровані на курсі, колеги – співробітники, або члени, затвердженої розпорядженням Проректора з науково-педагогічної та навчальної роботи, комісії заповнюють анкету (додаток 16), у якій висловлюють своє відношення до розробленого електронного курсу. Результати анкетування складають % загальної оцінки за електронний навчальний курс.

4.3. Комісія по сертифікації ЕНК очолюється проректором відповідальним за даний напрям роботи у ВНЗ, її склад затверджується відповідним наказом ректора університету. Рішення комісії щодо можливості сертифікації ЕНК складає *3/4* загальної оцінки за ЕНК і ґрунтується на трьох видах експертиз: структурно-функціональної, змістовно-наукової та методичної.

- *Структурно-функціональна експертиза* передбачає аналіз виконання загальносистемних вимог до ЕНК (додаток 17, табл.1), наявності обов'язкових складових ЕНК та визначення відповідності кожної складової вимогам, визначеним у додатку 17 (табл. 2, 3).
- *Змістовно-наукова експертиза* передбачає аналіз науковості матеріалів курсу, відповідності змісту державним стандартам освіти, цілям і завданням дистанційного курсу. Оцінюється актуальність змісту, новизна матеріалу, що подається, його завершеність і логічна узгодженість (додаток 17, табл.4).
- *Методична експертиза* передбачає оцінювання методичних аспектів

організації дистанційного курсу, педагогічно-психологічних засад організації навчальної діяльності студентів та НПП, їх взаємодії, організації системи контролю. Різнобічність цієї експертизи вимагає залучення для її проведення спеціалістів з питань тестування, використання інтерактивних методів, сучасних інформаційно-освітніх технологій (додаток 17, табл.5).

**4.4. Експертиза ЕНК** здійснюється групою фахівців, які призначаються рішенням комісії із сертифікації ЕНК, до якої входять: *фахівець з предметної області* для здійснення змістовно-наукової експертизи експерт зі змісту; *фахівець з методики організації дистанційного навчання* для здійснення структурно-функціональної та методичної експертизи - експерт з методики дистанційного навчання. Кожний експерт, залучений до експертизи, оцінює ЕНК за критеріями, наведеними у додатку 17, складає експертний висновок за формою (додаток 18) і подає його для розгляду комісії університету із сертифікації ЕНК. Комісія приймає ЕНК для сертифікації за умови, що висновки експертів носять позитивний характер і по кожному виду експертизи набрано не менше 80 балів.

### **4.5. Порядок проведення сертифікації ЕНК у ВНЗ:**

- проведення анкетування студентів і колег;
- призначення експертів для здійснення експертизи ЕНК здійснюється на підставі рішення комісії з сертифікації ЕНК;
- проведення експертизи відбувається згідно з Положенням, затвердженим ректором університету;
- висновки експерта зі змісту розглядаються та затверджуються на засіданні відповідної кафедри університету, яка несе відповідальність за якість змісту електронного навчального курсу.
- $\triangleright$  рішення комісії університету з сертифікації ЕНК, яке формується на основі висновків експертів та презентації ЕНК автором,
- затвердження рішення комісії із сертифікації ЕНК Вченою радою університету щодо рекомендації до використання ЕНК у навчальному процесі з грифом Університету «сертифіковано».

## **ПОГОДЖЕНО:**

Проректор з науково-педагогічної та навчальної роботи державної роботи

Завідувач відділу забезпечення якості Завідувач відділу забезпечення якості<br>освіти — І.Д.Скляр<br>Завідувач кафедри кібернетики та — *Аладесее — С*ВА галь

Завідувач кафедри кібернетики та інформатики С.В.Агаджанова

Завідувач навчального відділу *Сардовича* Н.В.Колодненко

#### **Приклад структури ЕНК на базі платформи Moodle**

На рис.3 наведено приклад структури ЕНК з дисципліни «Техніка презентації та Web-дизайн». Кожна складова частина ЕНК повинна мати заголовок і відповідати структурі, наведеній на рис.1. У заголовку кожного модуля наводиться його вага у загальній рейтинговій оцінці.

Розрахунок «ваги» кожного модуля можна виконати за формулою  $V_i = \frac{0.7 * k_i}{\sum k_i} * 100\%$ , де  $k_i$  – кількість кредитів з модуля,  $\sum k_i$  – загальна кількість

кредитів з дисципліни.

Наприклад, на вивчення дисципліни «Техніка презентації і Web-дизайн» відводиться 54 год., або 1,5 кредитів, з них - для вивчення 1 модуля - 0,65 2 модуля - 0,85 кредитів. Тоді вага 1 модуля буде кредитів.  $V_1 = \frac{0.7 * 0.65}{1.5} * 100\% = 30\%$ ,  $V_2 = \frac{0.7 * 0.85}{1.5} * 100\% = 40\%$ , вага атестації - 30%, всього  $100%$ 

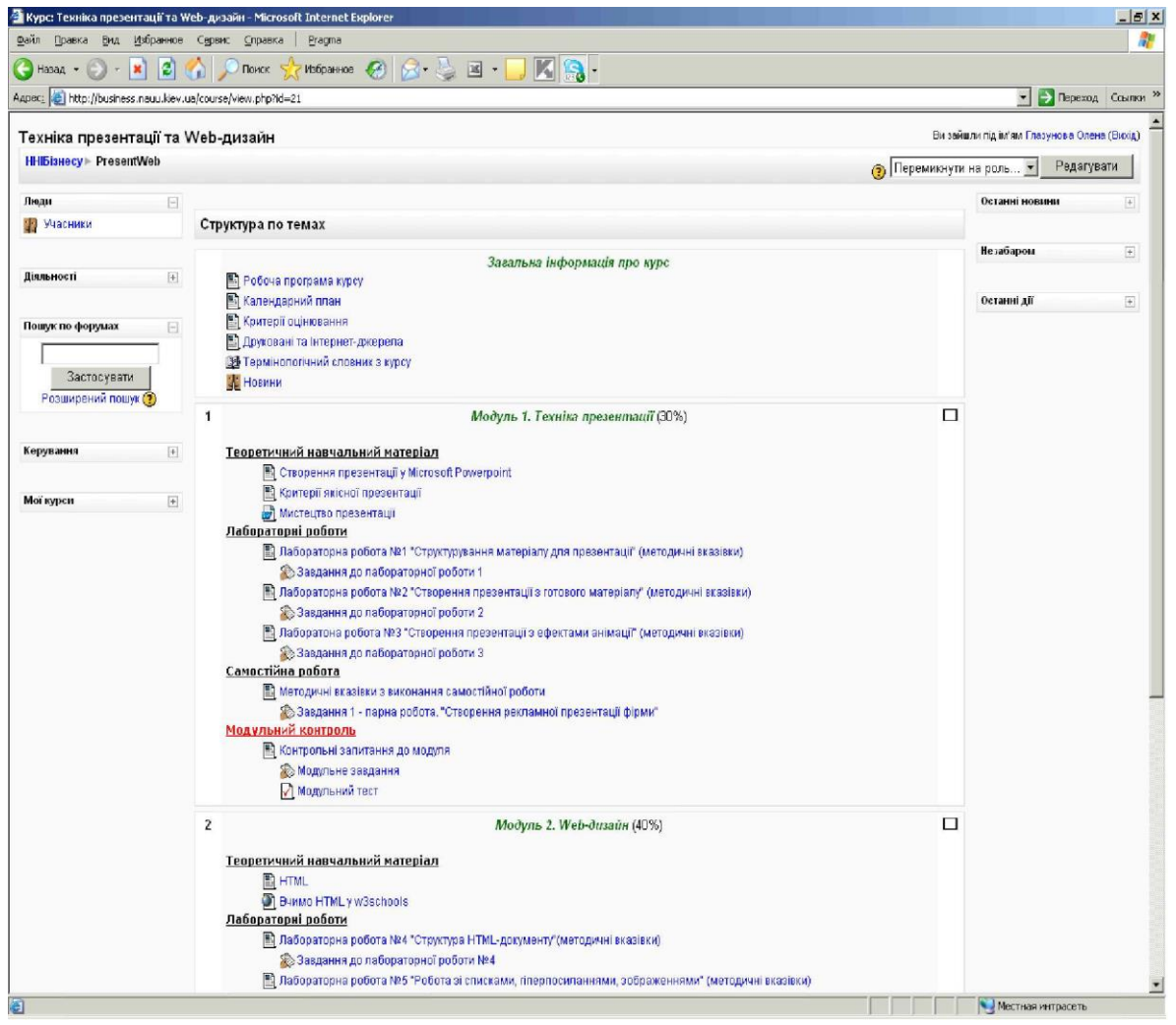

Рис.3

#### **Приклад подання ресурсу «Робоча програма(Силабус)», який входить до ЕНК «Економетрія»**

На рис.5 наведено приклад робочої програми з дисципліни «Економетрія». Ресурс «Робоча програма» розміщується у секції «Загальна інформація про курс» (1). В робочій програмі наводиться: назва дисципліни, назва спеціальності, курс, семестр, кількість тижнів, кількість годин лекційних, практичних, для самостійної роботи, форма контролю (залік, іспит) (2); мета та задачі, вимоги до знань і вмінь, знання і вміння, яких студент набуде після вивчення дисципліни (3), короткі анотації щодо змісту кожної теми в модулі та кількість годин(кредитів), що відводяться на їх вивчення (4).

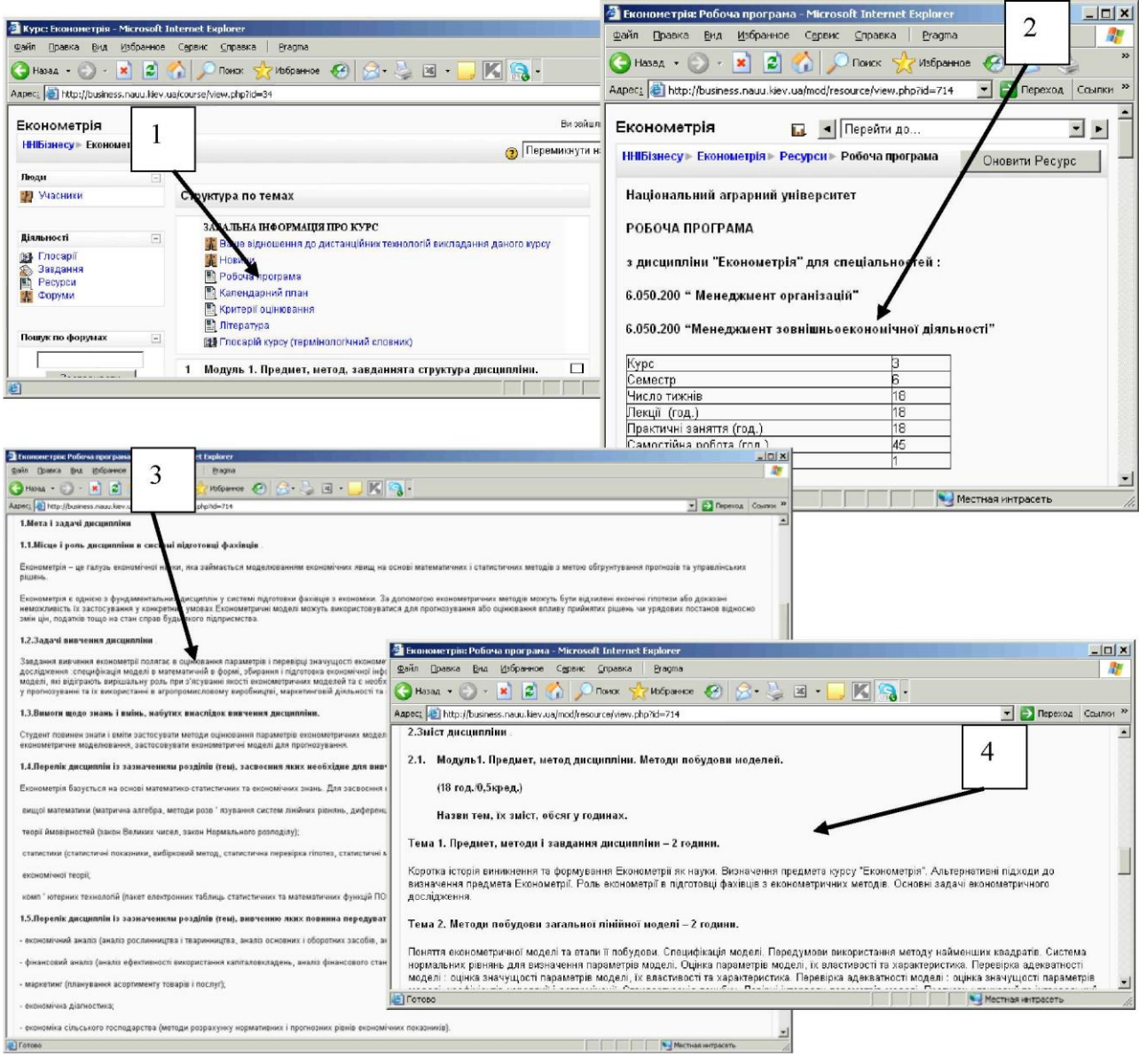

Рис.5

### Приклад подання ресурсу "Календарний план", який входить до ЕНК з **дисципліни «Бухгалтерський облік у лісовому господарстві»**

На рис.6 подано приклад календарного плану з дисципліни «Бухгалтерський облік у лісовому господарстві». Ресурс «Календарний план» розміщується у секції «Загальна інформація про курс» (1). У ньому відображається потижневе планування усіх видів навчальної діяльності (2).

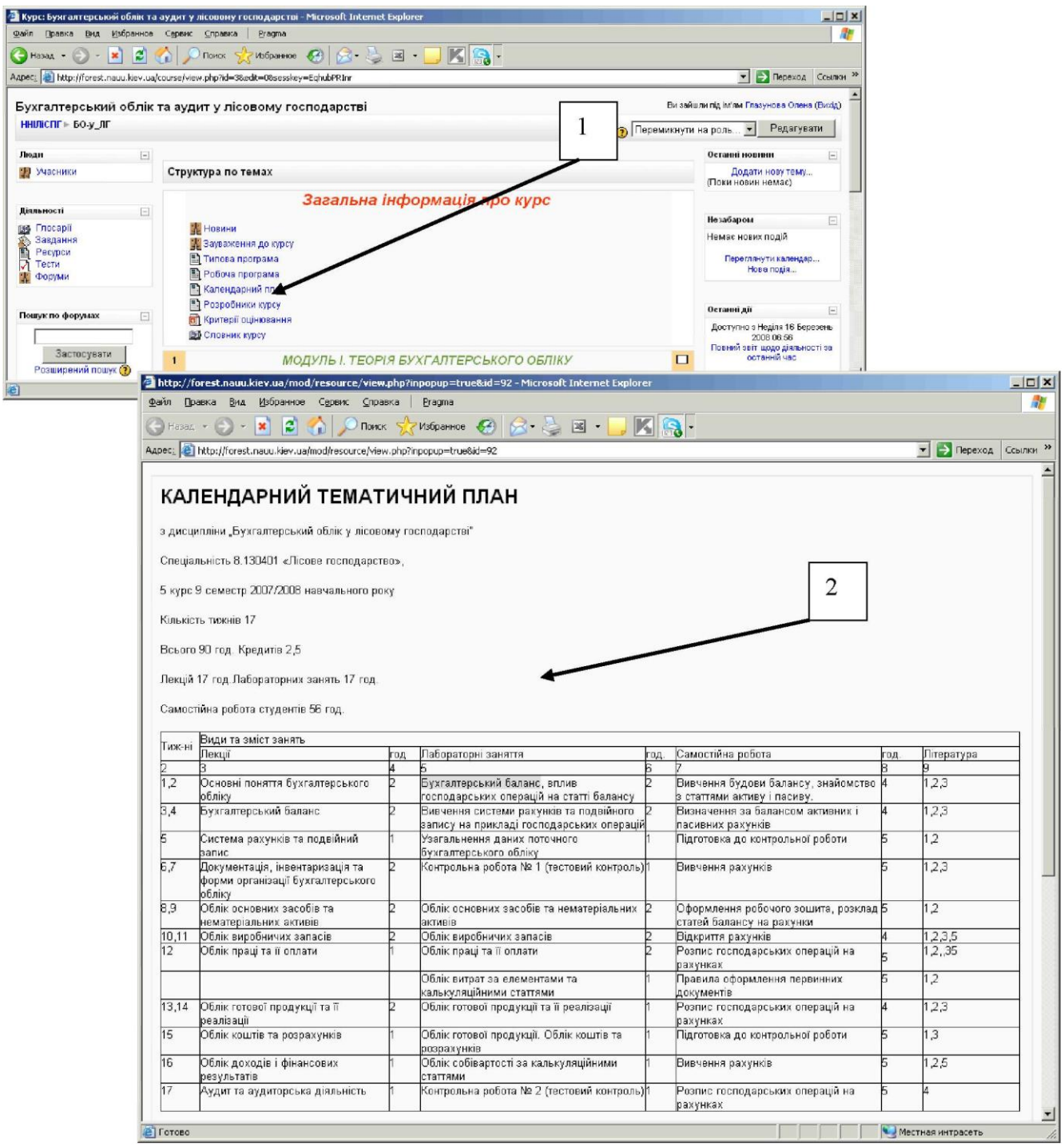

Рис.6

### **Приклад оформлення критеріїв рейтингового оцінювання знань студентів з дисципліни**

На рис.7 наведено приклад ресурсу «Критерії оцінювання» з дисципліни «Техніка презентації та Web-дизайн». Ресурс «Критерії оцінювання» розміщується у секції «Загальна інформація про курс» (1). У цьому ресурсі відображається розподіл оціночних балів за кожний вид навчальної діяльності при вивченні модулів з дисципліни (2) та відповідність національних оцінок з оцінками ECTS (3). \*

| Nype: Tennica npeserragi' ra Web- grasin - Microsoft Internet Ex<br>дайт (равка (ни Избранное Суренс Суравка - Втарта                                      |                                                                                                    | $- B $ $\times$<br><b>b</b> |                    |                                                            |                          |  |
|----------------------------------------------------------------------------------------------------|----------------------------------------------------------------------------------------------------|-----------------------------|--------------------|------------------------------------------------------------|--------------------------|--|
| Ginsu X 2 4 Dinox Chapters @ 8 - 3 - K 3                                                                                                    |                                                                                                    |                             |                    |                                                            |                          |  |
| Aspec <sub>1</sub> c) http://business.naus.kev.ua/course/view.php?id=21                                                                                    | • PresentWeb: Критерії оцінювання - Microsoft Internet Explorer                                                                                                    |                             |                    |                                                            | $  D $ $\times$          |  |
| Техніка презентації та Web-дизайн                                                                                                    | Файл Правка Вид Избранное Сервис Справка                                                                                                    | Pragma                      |                    |                                                            | 53                       |  |
| 1<br><b>HHSinnecy</b> > PresentWeb<br>$8 - 8 =$<br>B<br>$\epsilon$<br>K<br>Избранное<br>HasaA +<br>$\mathbf{x}$<br>Поиск<br>$\overline{\tau}$<br>a al      |                                                                                                    |                             |                    |                                                            |                          |  |
| Лиди                                                                                                    | Aapec:     http://business.nauu.kiev.ua/mod/resource/view.php?id=570                                                                                                    |                             |                    | <b>-&gt;</b> Переход Ссылки >><br>$\overline{\phantom{a}}$ |                          |  |
| <b>B</b> National<br>Структура по темах                                                                                                    | Критерії оцінювання за модулями                                                                                                    |                             |                    |                                                            | $\overline{\phantom{a}}$ |  |
| Засальна<br><b>Rismanneri</b><br>Робоча програма курс                                                                                                    |                                                                                                    |                             |                    |                                                            |                          |  |
| <b>ПА Календарний план</b><br>В Критерії оцінюва<br>Пошукло форумах<br><b>ПА Друковані та інтернет-джерела</b><br><b>ВЫ Термінопольний спозник з курсу</b> | Вид діяльності                                                                                                    |                             | Кількість<br>балів | 3<br>урахуванням<br>ваги модуля                            |                          |  |
| Застосувати<br>HOSHHM<br>Розцирений пошух (2)                                                                                                    | Модуль 1. Техніка презентації (30%)                                                                                                    |                             |                    |                                                            |                          |  |
|                                                                                                    | Навчальна робота                                                                                                    |                             |                    |                                                            |                          |  |
|                                                                                                    | Лабораторна робота №1 "Структурування матеріалу для<br>презентації" (методичні вказівки)                                                                                                    |                             | 10                 | h                                                          |                          |  |
|                                                                                                    | Лабораторна робота №2 "Створення презентації з готового                                                                                                    |                             |                    | R                                                          |                          |  |
| $\overline{2}$                                                                                                    | матеріалу" (методичні вказівки)<br>Лаборатона робота №3 "Створення презентації з ефектами                                                                                                    |                             | 20                 |                                                            |                          |  |
|                                                                                                    | анімації" (методичні вказівки)                                                                                                    |                             |                    |                                                            |                          |  |
|                                                                                                    | Самостійна робота<br>Завдання 1 - парна робота. "Створення рекламної презентації фірми"                                                                                                    |                             | 30                 |                                                            |                          |  |
|                                                                                                    | Модульний контроль                                                                                                    |                             |                    |                                                            |                          |  |
|                                                                                                    | Модульне завдання<br>Модульний тест                                                                                                    |                             | 20<br>10           |                                                            |                          |  |
|                                                                                                    | Всього за модуль 1                                                                                                    |                             | 100                | 30                                                         |                          |  |
|                                                                                                    | Навчальна робот а<br>Лабораторна робота №1 «Створення простих веб-сторінок та їх<br>зв'язування»<br>Лабораторна робота №2 «Створення таблиць. Вставка рисунків»<br>Лабораторна робота №3 «Створення сайту у редакторі HTML »<br>Самостійна робота<br>Завдання 2 (робота у групах по 3) «Створення сайту з базою даних |                             |                    | A<br>la<br>4<br>16                                         |                          |  |
|                                                                                                    | товарів»                                                                                                    | l4Π                         |                    |                                                            |                          |  |
|                                                                                                    | Модульний контроль<br>Модульний тест                                                                                                    |                             | 30                 | 12                                                         |                          |  |
|                                                                                                    | Всього за модуль 2                                                                                                    | 100                         | 40                 |                                                            |                          |  |
|                                                                                                    | Підсумкова атестація (30%)                                                                                                    |                             |                    |                                                            |                          |  |
|                                                                                                    | Підсумковий тест                                                                                                    |                             | 100                | 30                                                         |                          |  |
| 3                                                                                                    |                                                                                                    |                             |                    |                                                            |                          |  |
| Θ<br>: Критерії оцінювання - Microsoft Internet Explorer<br>Вид<br>Избранное Сервис Справка<br>Pragma<br>¢                                                 | $  \sqrt{2}$<br><b>AP</b>                                                                                                    |                             | 300                | 100                                                        | $\blacktriangledown$     |  |
| г<br>Э Назад<br>×<br><b>Поиск</b><br>Избранное С                                                                                                    | $\mathbb{R}$ .<br>KIR                                                                                                    |                             |                    | Местная интрасеть                                          |                          |  |
| tp://business.nauu.kiev.ua/mod/resource/view.php?id=570<br>AApec: 8                                                                                        | Depexon CONTRA                                                                                                    |                             |                    |                                                            |                          |  |
| Оцінки <b>BITS</b>                                                                                                    | $\blacktriangle$                                                                                                    |                             |                    |                                                            |                          |  |
| Оцінка національна<br>Оцінка ECTS                                                                                                    | 3 дисципліни                                                                                                    |                             |                    |                                                            |                          |  |
| "Відмінно"<br>А<br>"Добре"                                                                                                    | $= 90$<br>$= 82$                                                                                                    |                             |                    |                                                            |                          |  |
|                                                                                                    | $>= 75$                                                                                                    |                             |                    |                                                            |                          |  |
| "Задовільно"                                                                                                    | $>= 66$<br>$>= 60$                                                                                                    |                             |                    |                                                            |                          |  |
| "Незадовільно"<br>FX                                                                                                    | $>= 35$<br>D.<br>▼                                                                                                    |                             |                    |                                                            |                          |  |
| æ1                                                                                                    | Местная интрасеть                                                                                                    |                             |                    |                                                            |                          |  |

Рис.7

\* Якщо під час вивчення модуля різні види аудиторної та самостійної навчальної діяльності не оцінюються, то можна навести лише критерії оцінювання для модульного контролю

### Приклад подання ресурсу "Друковані та Інтернет-джерела"

На рис.8 наведено приклад ресурсу «Друковані та Інтернет-джерела» з дисципліни «Техніка презентації та Web-дизайн». Ресурс «Друковані та Інтернет-джерела» розміщується у секції «Загальна інформація про курс» (1). У цьому ресурсі необхідно навести основні друковані джерела (2), які студенти повинні використовувати при вивченні дисципліни, додаткові друковані джерела (3) та Інтернет-джерела (4).

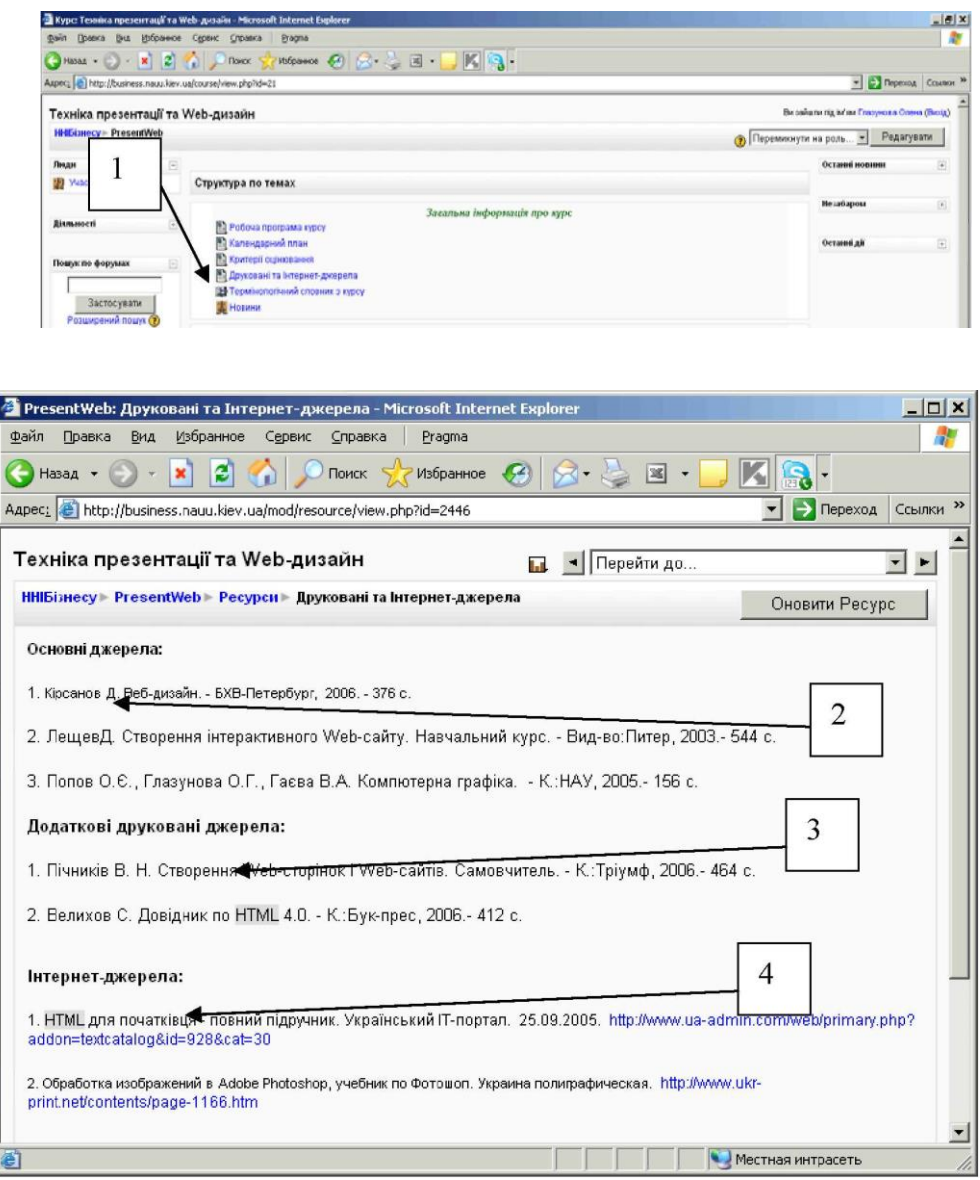

Рис.8

#### **Приклад подання термінологічного словника, створеного для ЕНК «Економічна інформатика» на базі платформи Moodle**

Термінологічний словник або глосарій - активний ресурс ЕНК. Всі терміни та поняття, які потребують визначення, заносяться до глосарію (рис.9).

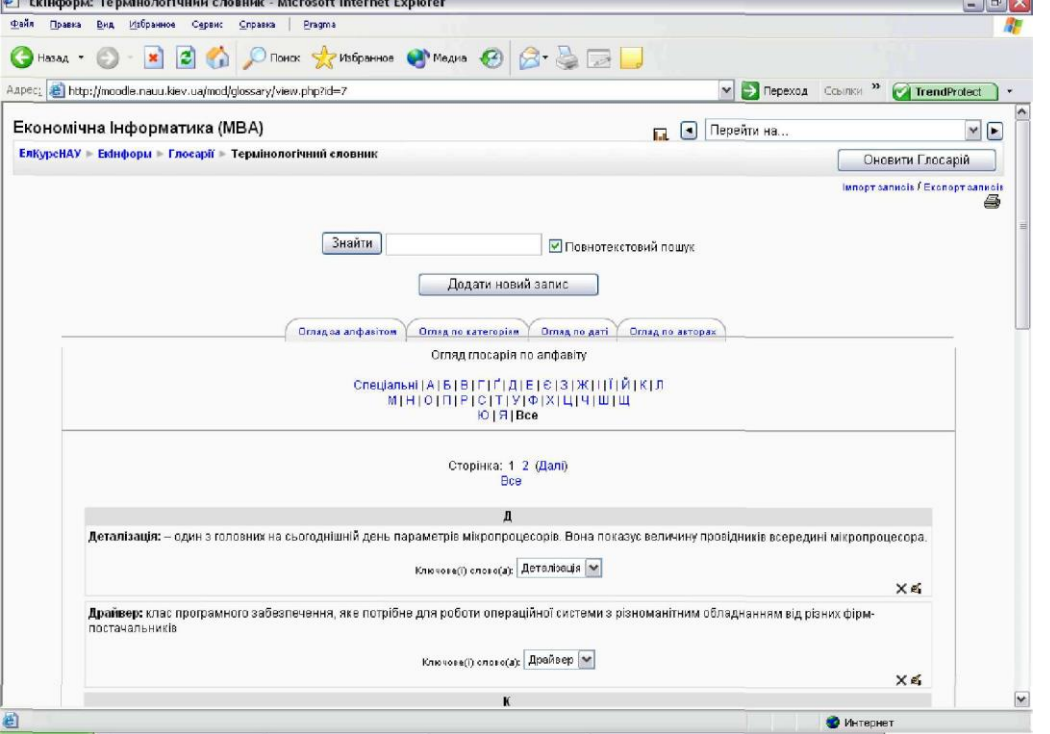

Рис.9

Занесені до глосарію терміни виділяються кольором у інших ресурсах ЕНК (рис.10). Клацнувши мишею по виділеному терміну у навчальному ресурсі (1), на екрані ПК отримаємо вікно з його означенням, яке наведене у глосарії (2).

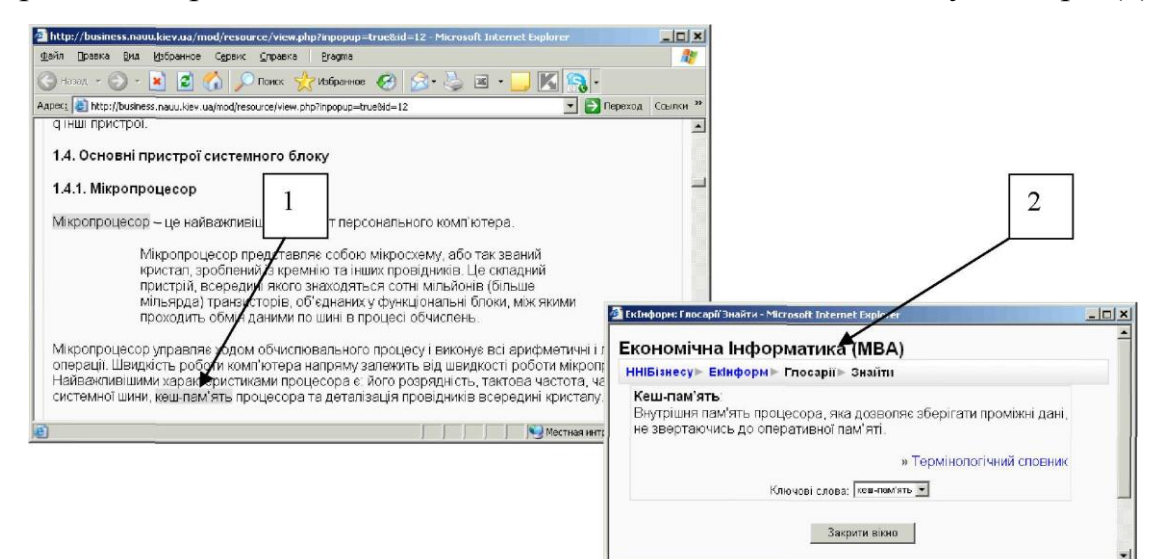

Рис. 10

#### **Приклад подання оголошень у матеріалах електронного навчального курсу, створеного на платформі Moodle**

У матеріалах курсу є можливість розміщувати оголошення. Викладач може розмістити оголошення (рис.11), наприклад, про проведення студентської конференції (1), а студент може прийняти участь у обговоренні, наприклад, написати тему доповіді, з якою він виступить на конференції. Крім того, можна розміщувати оголошення, що безпосередньо стосуються навчальної діяльності, наприклад, про виконання самостійної роботи (2).

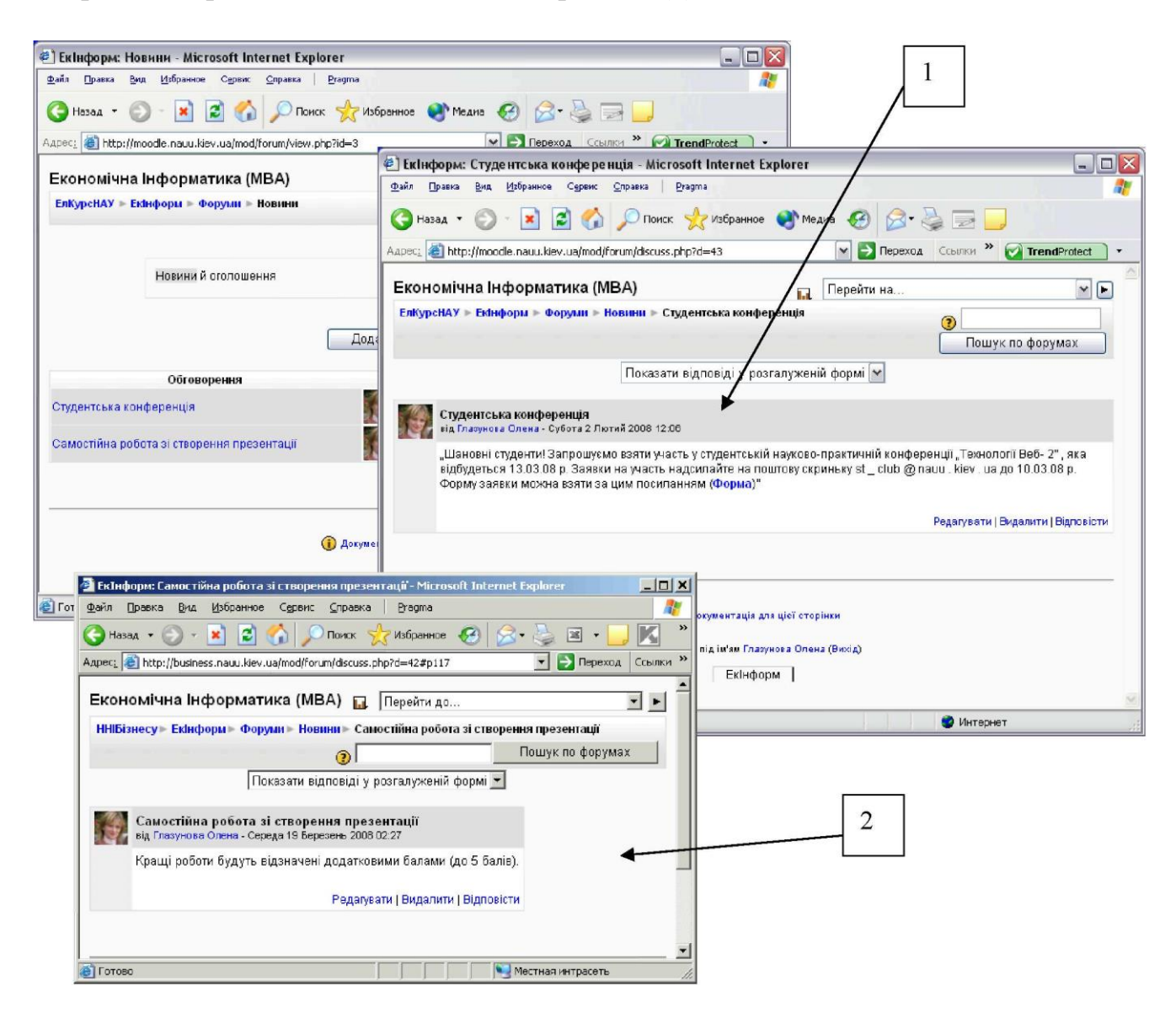

Рис.11

#### **Приклади подання структурованих електронних навчальних матеріалів в ЕНК, створеному на базі платформи Moodle**

Структуровані електронні навчальні матеріали можна подати як ресурс типу "Веб-сторінка" (рис.12). У цьому ресурсі виводиться зміст теми. Кожний елемент змісту є гіперпосиланням на іншу веб-сторінку або на закладку цієї ж сторінки, де і розкривається зміст питання.

Наприклад, у розділі «Теоретичний матеріал» створено ресурс типу «Вебсторінка» - «Структура інформаційної системи» (1). Цей ресурс відкриває головну сторінку зі змістом теми (2). З цієї сторінки можна перейти до будьякого питання, що розкривається у темі.

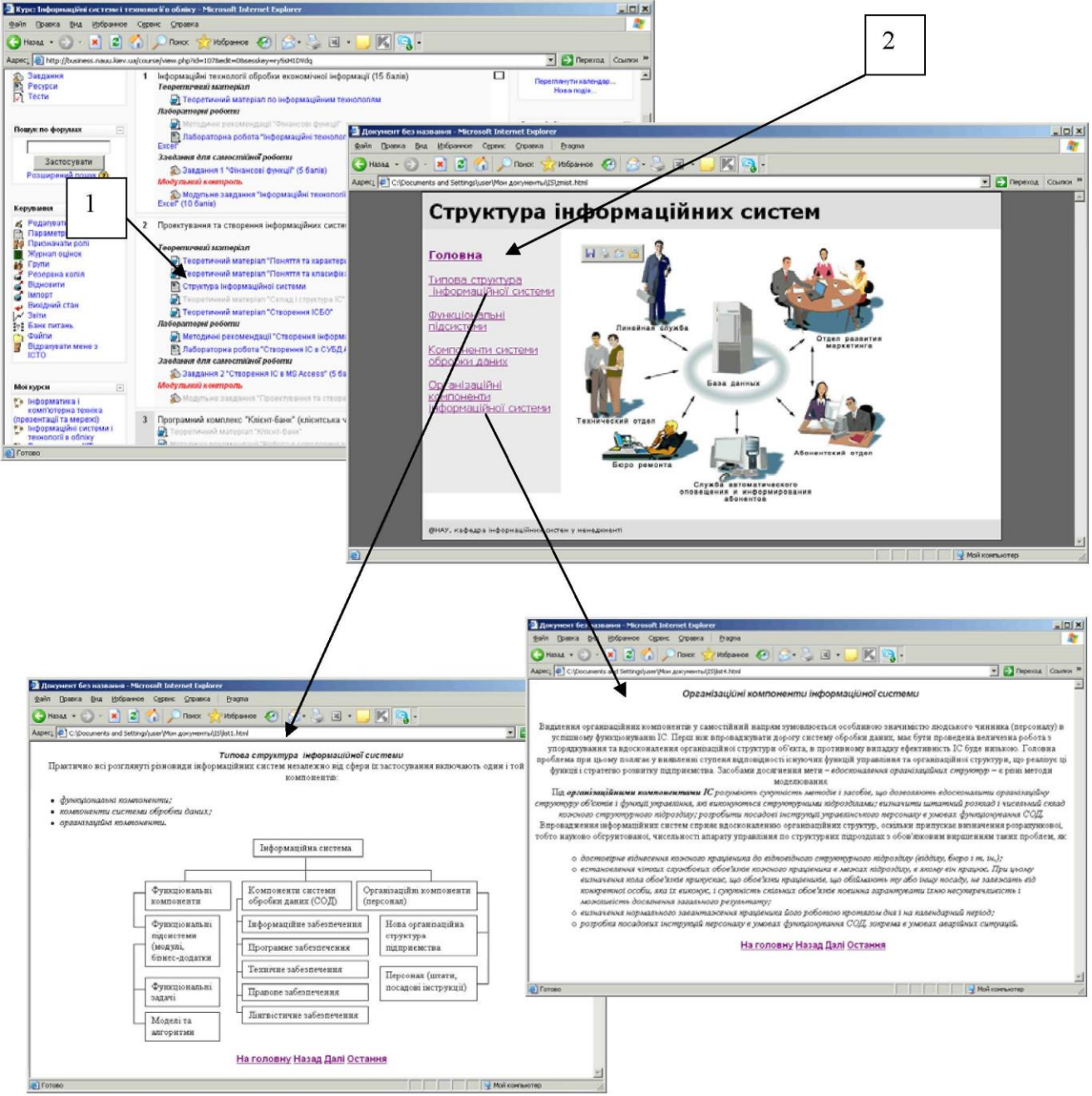

Рис.12

**Додаток 9**

## **Приклади подання презентацій лекцій в ЕНК, створеному на базі платформи Moodle**

Навчальний ресурс у вигляді презентації подається як посилання на відповідний файл (рис.13). Студент має змогу відкрити його для перегляду або зберегти на своєму носії інформації.

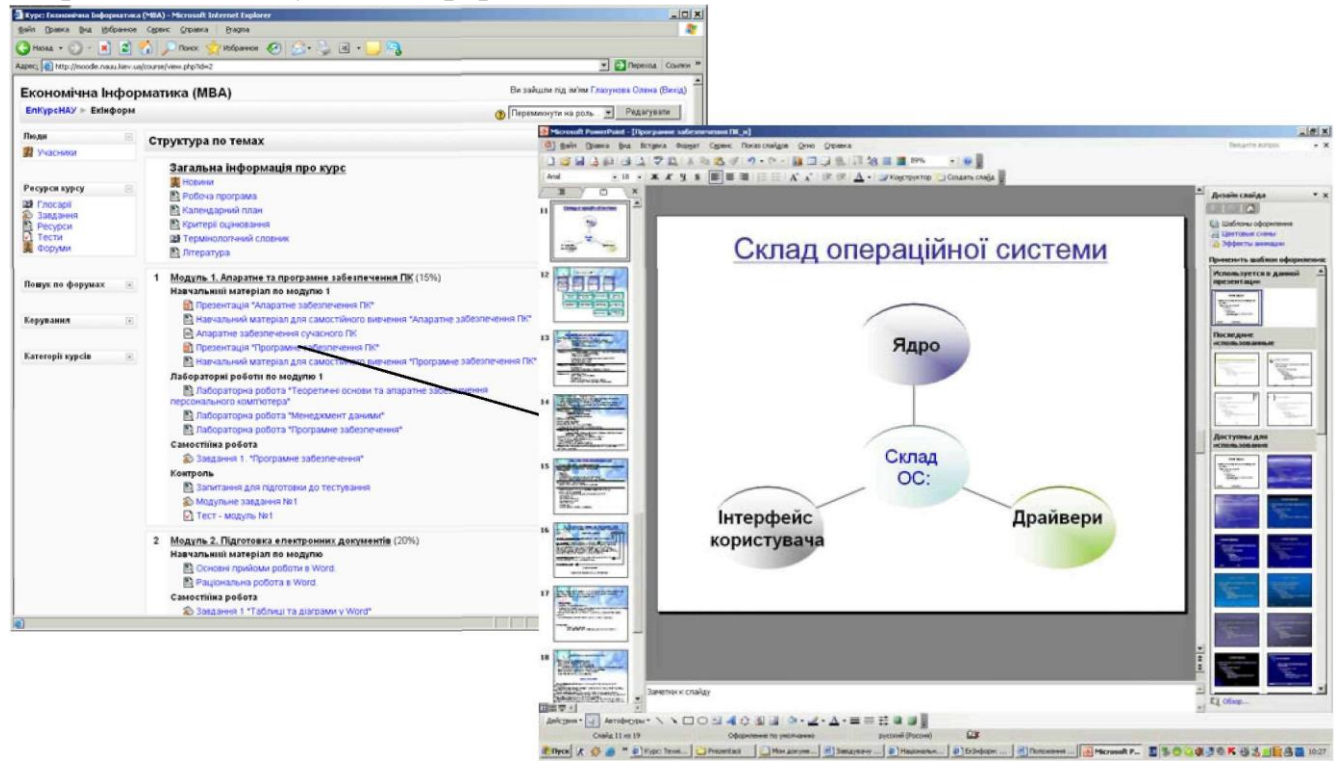

Рис.13

При створенні презентації потрібно дотримуватися таких основних правил:

використовуються ключові слова і фрази, а не речення;

на одному слайді виводиться одне ключове поняття;

цифрові дані подаються у вигляді діаграм;

теоретичний матеріал структурується та подається у схемах та організаційних діаграмах;

теоретичний матеріал підкріплюється графічними зображеннями та відео-фрагментами;

основний зміст подається логічно та грамотно;

діаграми і графічні зображення використовуються відповідно до поставленої мети;

ефекти анімації застосовуються для акцентування уваги на визначених моментах, поетапного виведення вмісту слайду на екран, для демонстрації руху або послідовності дій;

для подання текстового матеріалу використовується шрифт з мінімальним розміром - 20 пт;

фон, колір тексту та діаграм відповідають правилу 3-х кольорів та їх відтінків (у презентації використовувати 3 основні кольори та їх відтінки);

презентація носить проблемний характер, не є точною копією друкованого підручника.

### **Приклади подання навчально-методичних матеріалів для лабораторних (практичних) робіт**

У цьому ресурсі потрібно розмістити: мету роботи; зміст роботи; завдання для індивідуального виконання; методичні вказівки щодо виконання завдань; форму подання результатів виконаної роботи; критерії оцінювання; термін, до якого потрібно подати звіт про виконане завдання.

Ресурс «Лабораторна робота» може бути поданий одним ресурсом типу «Завдання» або двома окремими ресурсами: «Лабораторна робота (методичні вказівки)» типу «веб-сторінка» і «Завдання до лабораторної роботи» типу «Завдання».

Наприклад (рис.14), у ЕНК «Техніка презентації та Web-дизайн», кожна лабораторна робота представлена за допомогою двох ресурсів. У першому (1) наводиться тема, мета, зміст та методичні вказівки до виконання роботи. У другому (2) - індивідуальні завдання, форма представлення результатів

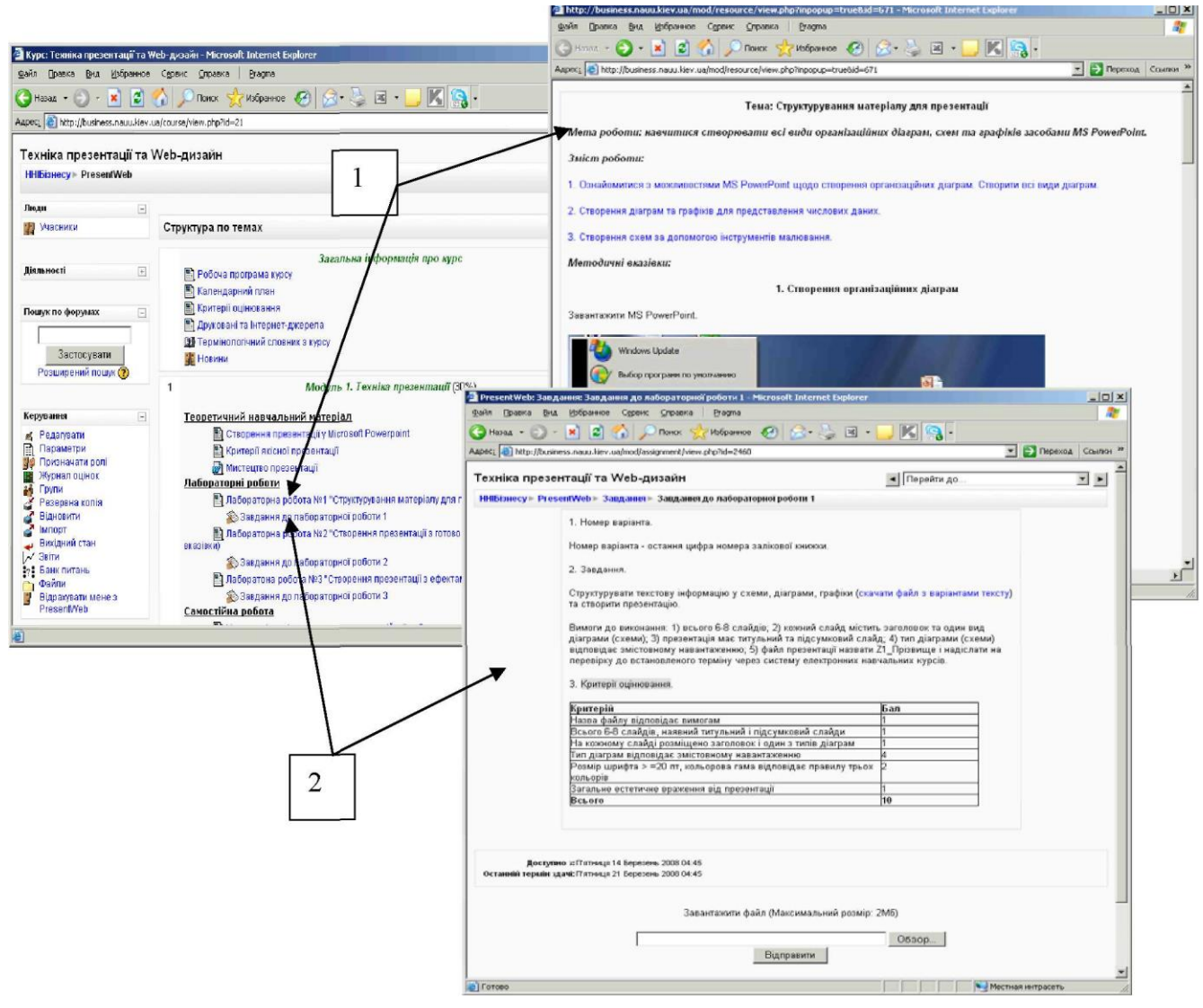

Рис. 14

виконання, критерії оцінювання та термін подачі результатів виконання роботи.

### **Приклад оформлення журналу оцінок у ЕНК на базі платформи Moodle**

Щоб оформити журнал оцінок, необхідно знати «вагу» кожного модуля у загальній структурі оцінки з дисципліни.

Журнал оцінок відкривається кнопкою "Журнал оцінок" на панелі керування ресурсами курсу.

У журналі оцінок (рис.15) задаються категорії (1) для оцінювання (наприклад: модуль 1, модуль 2, атестація). В кожну категорію потрібно помістити завдання та тести, за якими здійснюється оцінювання навчальних досягнень (2). Оцінювання навчальних досягнень студентів з усіх модулів та підсумкової атестації здійснюється за 100-бальною шкалою. У журналі оцінок переглянути бали за кожне завдання та підсумкову оцінку з модуля (4) або лише підсумкову оцінку з модуля (5).

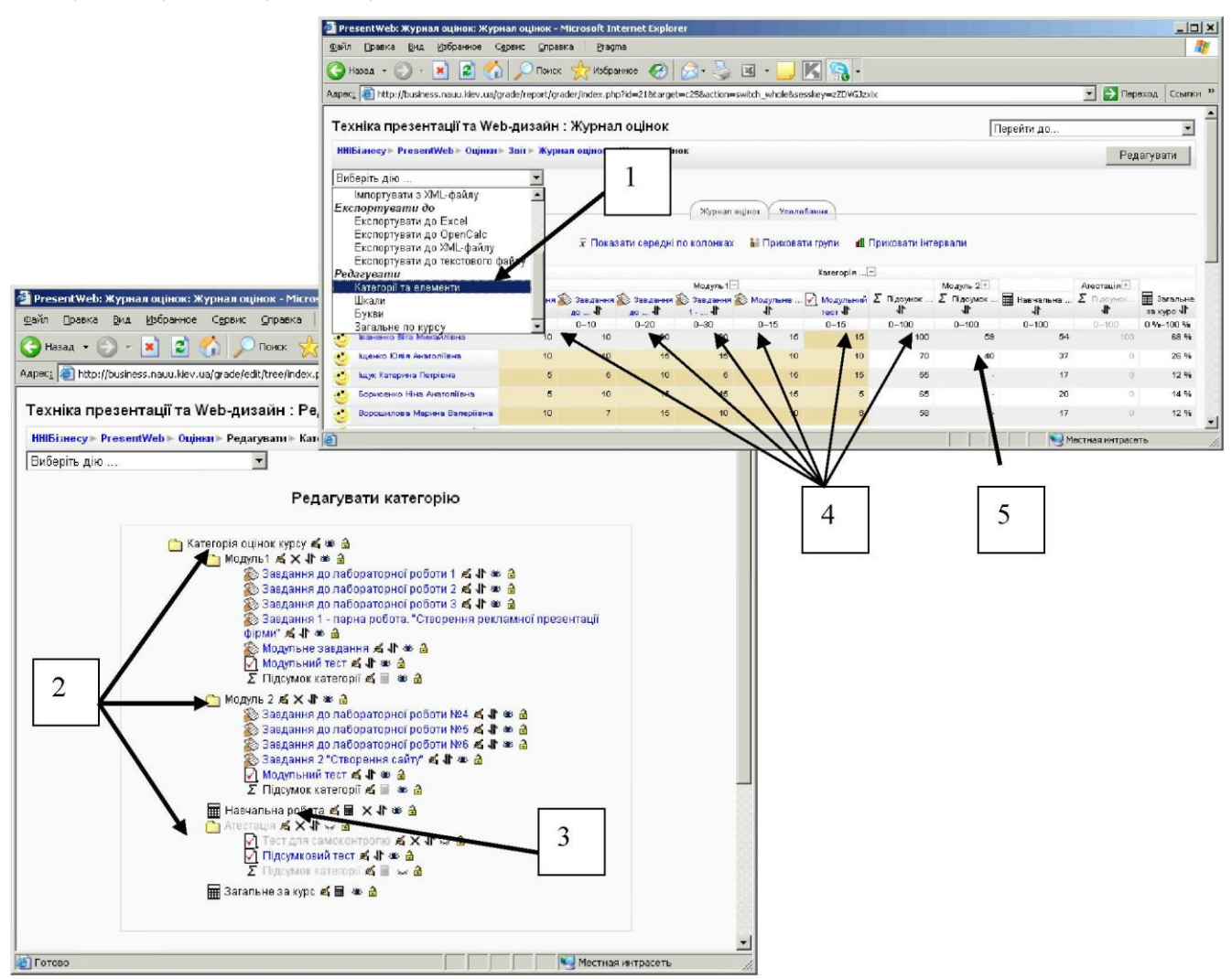

Рис.15

### **Приклад подання навчального ресурсу типу "Завдання" для організації самостійної роботи студентів**

Обов'язкові елементи при формулюванні завдання для самостійного виконання: текст завдання, вимоги до виконання та подачі результатів виконання, критерії оцінювання, термін подачі результатів виконання.

Платформа Moodle дозволяє створювати завдання різного типу для самостійної роботи студентів. Можна сформулювати завдання, відповіддю на яке буде файл. Студент формує відповідь на завдання у вигляді файлу і через навчальний ресурс "Завдання" відправляє його на сервер (див. рис.14, 2).

Інший тип завдань, який можна використати при роботі з платформою Moodle, - завдання з відповіддю у вигляді тексту (рис.16). Студент вводить відповідь у вікні завдання, відкривши текстовий редактор (рис.16 - 1).

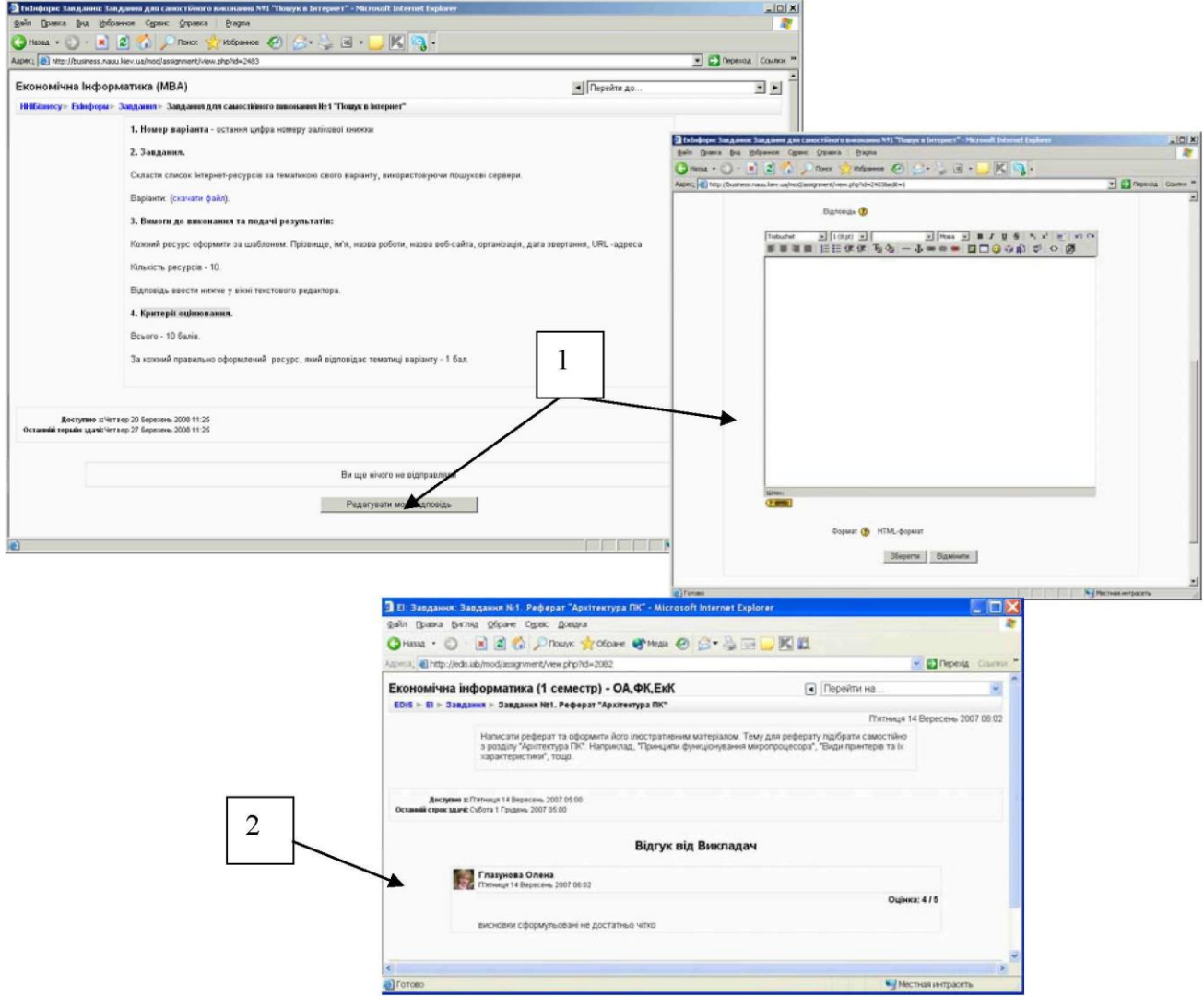

Рис.16

Викладач оцінює надіслані на сервер відповіді та надсилає студентам коментарі з приводу результатів виконаного завдання. На рис.16 -2 наведено відгук викладача на роботу студента.

#### **Приклади тестових завдань, які можна сформувати у ЕНК на базі платформи Moodle:**

У ЕНК створюється банк тестових завдань за категоріями складності. У ЕНК на базі платформи Moodle можна створити тестові завдання різних типів, в тому числі, з використанням графічних зображень.

*1. Завдання з вибором однієї правильної відповіді* (допомагає діагностувати рівні засвоєння навчального матеріалу: **знання, розуміння, застосування** - за Б.Блумом). Наприклад,

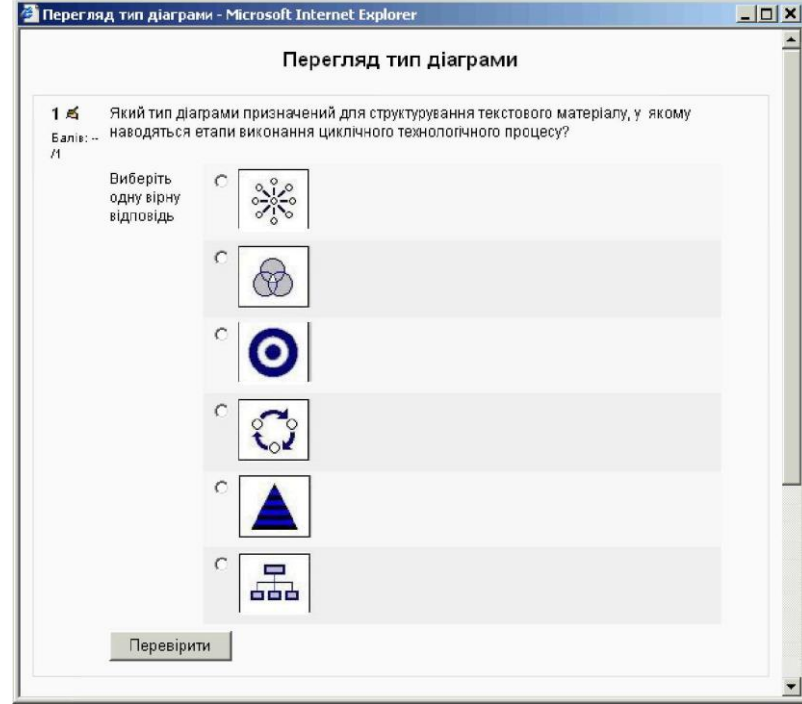

*2. Завдання з можливістю множинного вибору* (дозволяє діагностувати рівні: **знання, розуміння, застосування).** Наприклад,

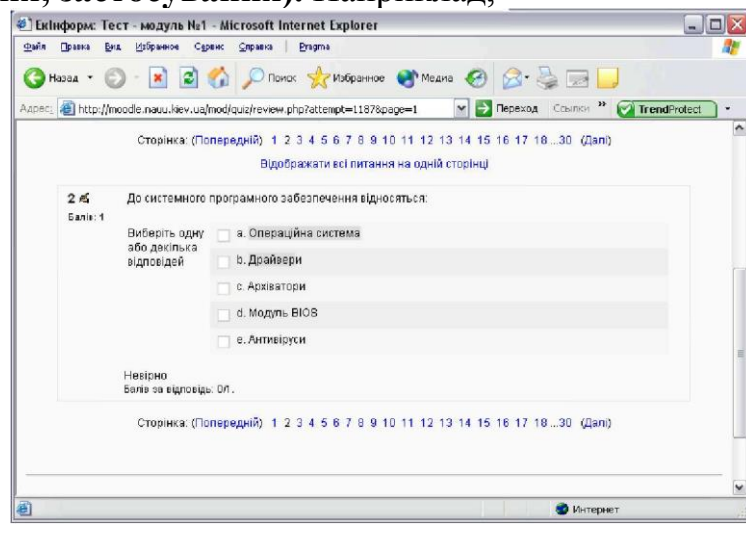

*3. Завдання на визначення відповідності* (дозволяє діагностувати рівні: **знання, розуміння).** Наприклад,

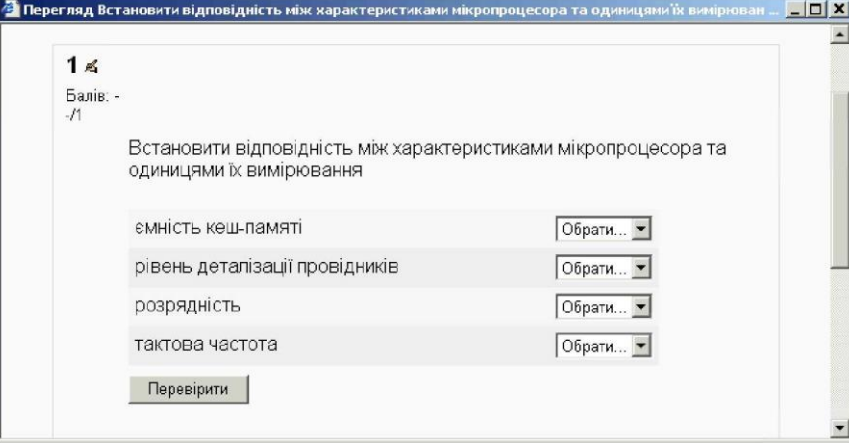

*4. Завдання на встановлення правильної послідовності* (дозволяє діагностувати рівні: **знання, розуміння, вміння аналізувати).** Наприклад,

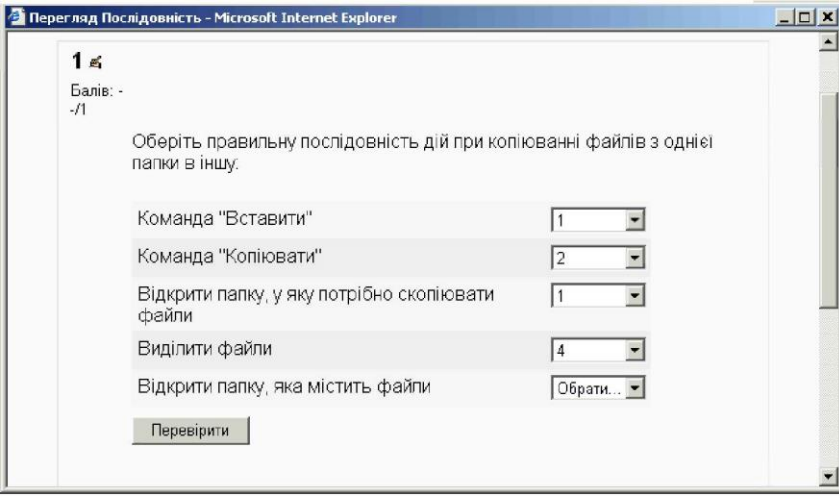

*5. Завдання відкритого типу: коротка відповідь* (дає можливість діагностувати рівні: **знання, розуміння):** Наприклад,

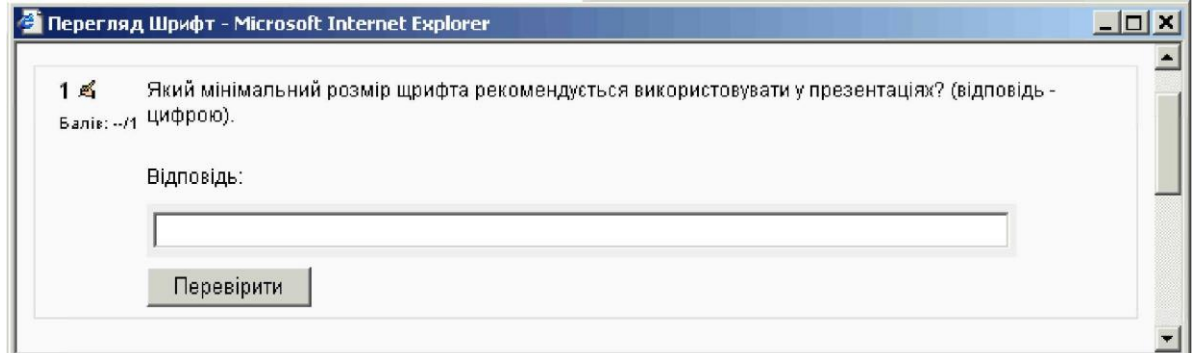

*6. Завдання відкритого типу: есе* (дозволяє діагностувати рівні: **знання, розуміння, аналіз, синтез, оцінювання).** Наприклад:

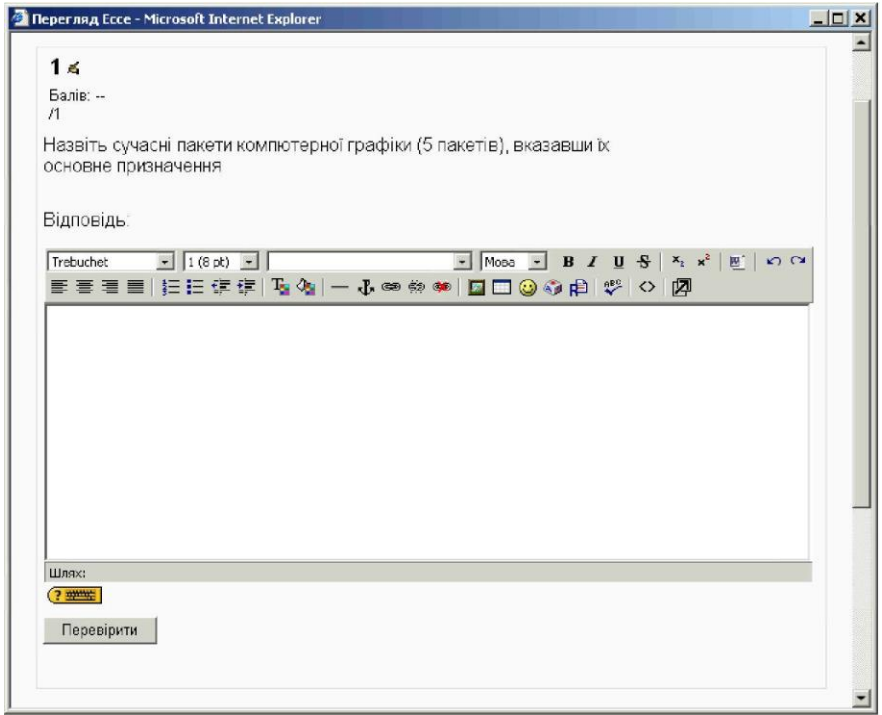

*7. Завдання типу True/False (правильно/неправильно)* (дає можливість діагностувати рівні: **знання, розуміння).** Наприклад,

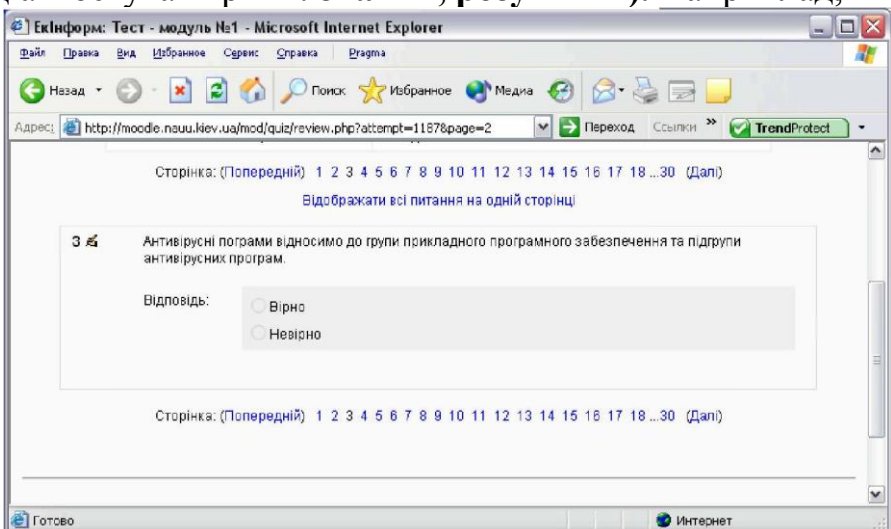

*8. Завдання на отримання числової відповіді* (допомагає діагностувати рівні: **знання, розуміння, застосування).** Такий тип питання передбачає допустиму похибку при виконанні обчислень. Наприклад, $\overline{\phantom{a}}$ 

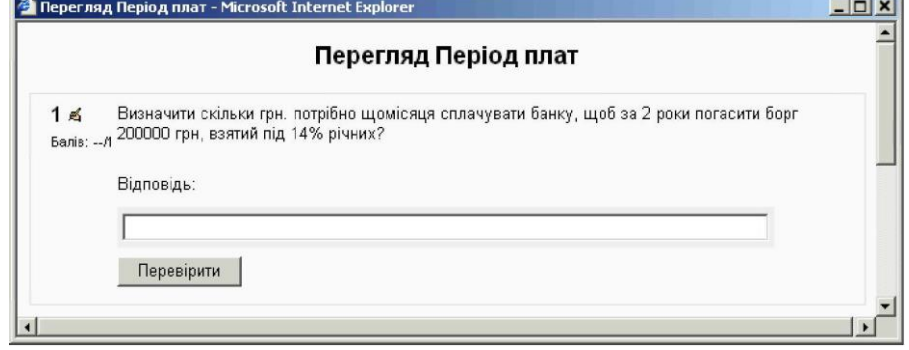

#### **Приклад формування підсумкового тесту**

Тест для підсумкової атестації створюється з використанням технологічної матриці, за якою визначається кількість тестових завдань з різних тем (модулів) для перевірки всіх рівнів засвоєння студентами навчального матеріалу.

Всі тестові завдання слід поділити на 2(3) категорії: "прості" та "складні" ("прості", "середньої складності", "складні"). До категорії "простих" відносяться завдання на знання, розуміння, застосування за класифікацією таксономії Б.Блума. До категорії "складних" - завдання на синтез, аналіз, оцінювання. Для кожної категорії встановлюється відсоток використання тестових завдань при формуванні підсумкового тесту (наприклад, 70% завдань з категорії «прості»,  $30\%$  3:

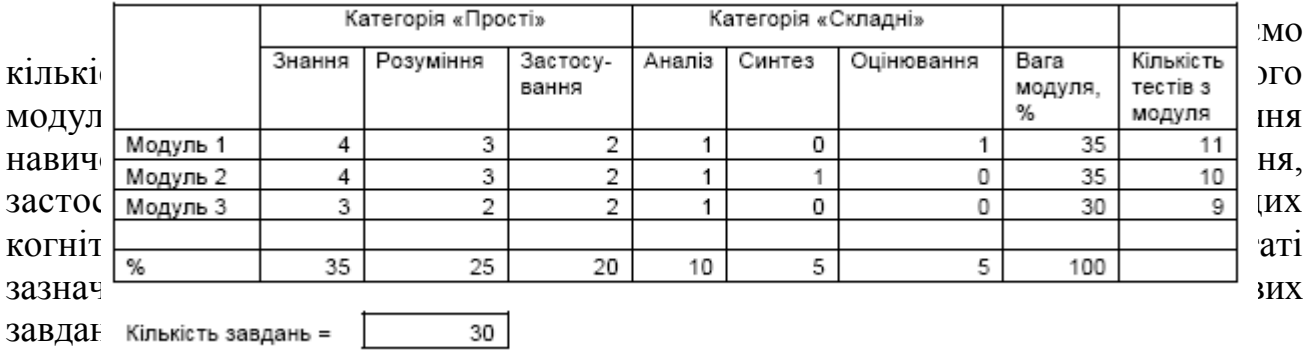

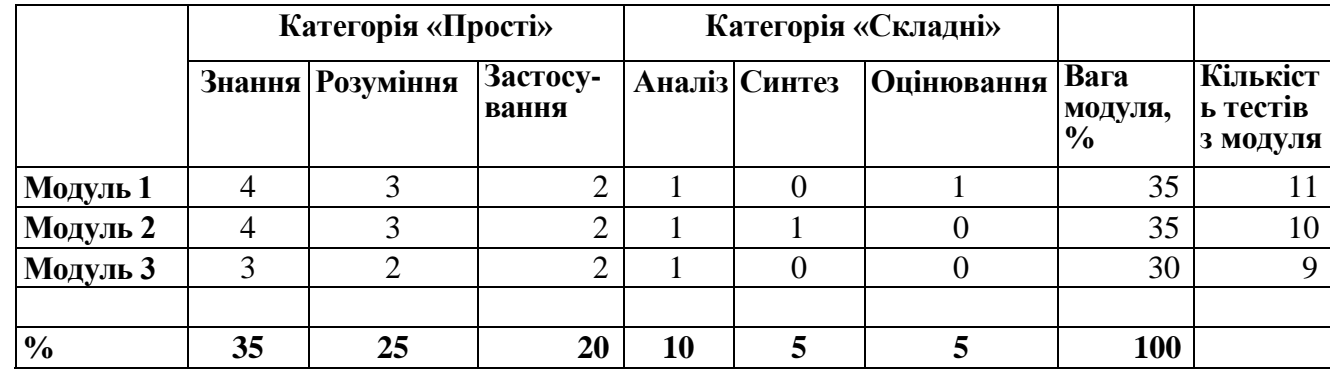

Кількість завдань = 30

#### **Приклад формування атестаційної відомості у ЕНК**

За результатами тестування формується підсумкова атестаційна відомість (рис.17). Платформа Moodle дозволяє переглянути результати тестування студентів по кожній групі (1), зберегти їх у форматі таблиці Excel (2), оформити у вигляді атестаційної відомості та вивести на друк .

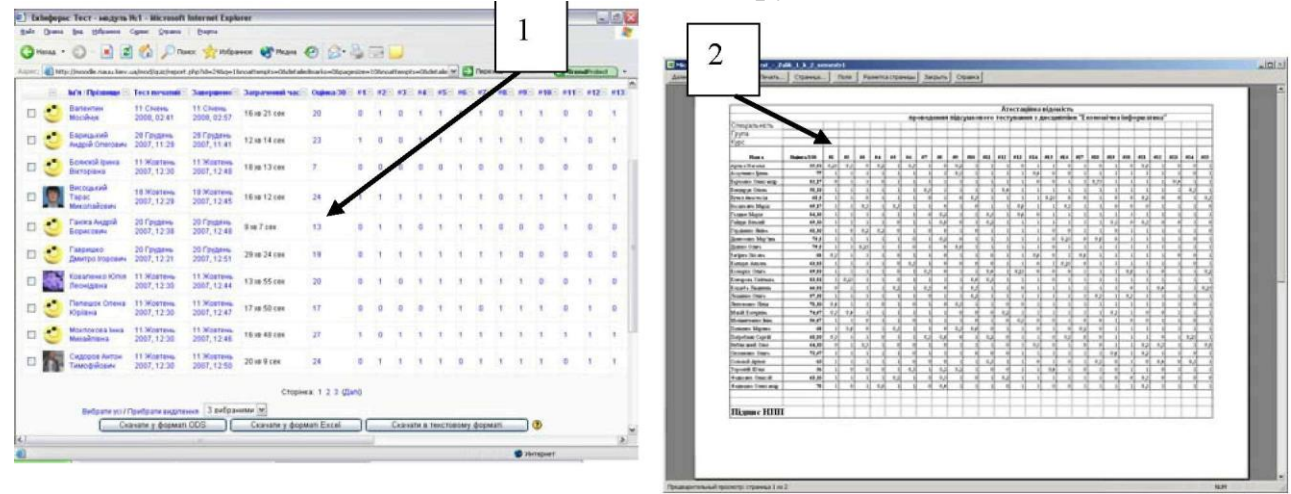

Рис.17

Оскільки тестування проводиться в електронному вигляді, то від студентів вимагається поставити свій підпис під отриманими результатами. Всі результати тестування студентів після проведення підсумкової атестації зберігаються в електронному вигляді на сервері разом з атестаційною відомістю протягом 1 навчального року. Результат кожного тестування при потребі може бути виведений на друк (рис.18).

|                | In the shape first computer fift creational finance fright or |   |                                                                                                    |                                             |  |
|----------------|---------------------------------------------------------------|---|----------------------------------------------------------------------------------------------------|---------------------------------------------|--|
|                | per pass by these case twee year.                             |   |                                                                                                    |                                             |  |
|                |                                                               |   | $Q=\left\{ \begin{array}{cc} \mathcal{O}_{\mathbb{C}} & \mathcal{O}_{\mathbb{C}} \end{array} \right\} \text{, } \mathcal{O}_{\mathbb{C}}\left( \begin{array}{cc} \mathcal{O}_{\mathbb{C}} & \mathcal{O}_{\mathbb{C}} \end{array} \right) \text{, } \mathcal{O}_{\mathbb{C}}\left( \begin{array}{cc} \mathcal{O}_{\mathbb{C}} & \mathcal{O}_{\mathbb{C}} \end{array} \right) \text{, } \mathcal{O}_{\mathbb{C}}\left( \begin{array}{cc} \mathcal{O}_{\mathbb{C}} & \mathcal{O}_{\mathbb{C}} \end$ |                                             |  |
|                | NORTH OCORRINARY INVESTIGATION AND CONTRACTOR                 |   |                                                                                                    | * C'HOIVE COMMI                             |  |
|                | Ексномічна інформатика (МВА)                                  |   |                                                                                                    | He subcost top teles Finances (News (Brenc) |  |
|                | Entraneous' - Enterprise Tourn - Tour recogna list - Cenas    |   |                                                                                                    | Column Mark                                 |  |
|                |                                                               |   | Авсумири   Резулеми   Пересна   Редурник                                                                                                    |                                             |  |
|                |                                                               |   | Grave: Grassgiers Pyret service et : Analiz rationel                                                                                                    |                                             |  |
|                |                                                               |   | Огляд спроби 1                                                                                                    |                                             |  |
|                |                                                               |   | В вторган и Авсайди                                                                                                    |                                             |  |
|                |                                                               |   | Technologisti IT weapy 11 Cheese 2008 02:41                                                                                                    |                                             |  |
|                |                                                               |   | Sabespace Ratesal 11 Criole 2008 02:57                                                                                                    |                                             |  |
|                |                                                               |   | Toolumoiyary 16xx 21.0m                                                                                                    |                                             |  |
|                |                                                               |   | Haticowo Seale 197200 (65%)                                                                                                    |                                             |  |
|                |                                                               |   | Outware 20 a 30 seconds:                                                                                                    |                                             |  |
| 1×             | Патемативную явит о(Д                                         |   |                                                                                                    |                                             |  |
| Bank 1         |                                                               |   |                                                                                                    |                                             |  |
|                | Bidepro cars bow in<br><b>Pigmore</b> La.s.                   |   | в Цеспецияло нероскометам'ят, якв приховородизование обой в                                                                                                    |                                             |  |
|                |                                                               |   | b Liviuscrass compensation feel in                                                                                                    |                                             |  |
|                |                                                               |   | г. Цилиа/ять др оберігає байта вероринці не ситові стативи «<br>IS LAP HALTIMAX ERICS, HAY THAT LIKE AND CHALLIKE MALTIMATERS IN A RESERVED MALTIMATER.                                                                                                    |                                             |  |
|                |                                                               |   |                                                                                                    |                                             |  |
|                | П. рока.<br><b>Easy to compage 111</b>                        |   |                                                                                                    |                                             |  |
|                | Зработа опытается ліба відзя яги строму                       |   |                                                                                                    |                                             |  |
| 2 <sub>6</sub> |                                                               |   | До моструги программого забальчаниямидитель МS ЕндиТ                                                                                                    |                                             |  |
| <b>Name 1</b>  |                                                               |   |                                                                                                    |                                             |  |
|                | Butletin, caw spay in<br><b>REMOVAL</b>                       |   | и Стеридён патеми и                                                                                                    |                                             |  |
|                |                                                               | × | b. Telectost propactings: A<br>c. Enwrzowa rabisea J                                                                                                    |                                             |  |
|                |                                                               |   | d Октямуловликобазим раки 1                                                                                                    |                                             |  |
|                |                                                               |   |                                                                                                    |                                             |  |

Рис.18

# Анкета «ЕНК очима студентів і співробітників»

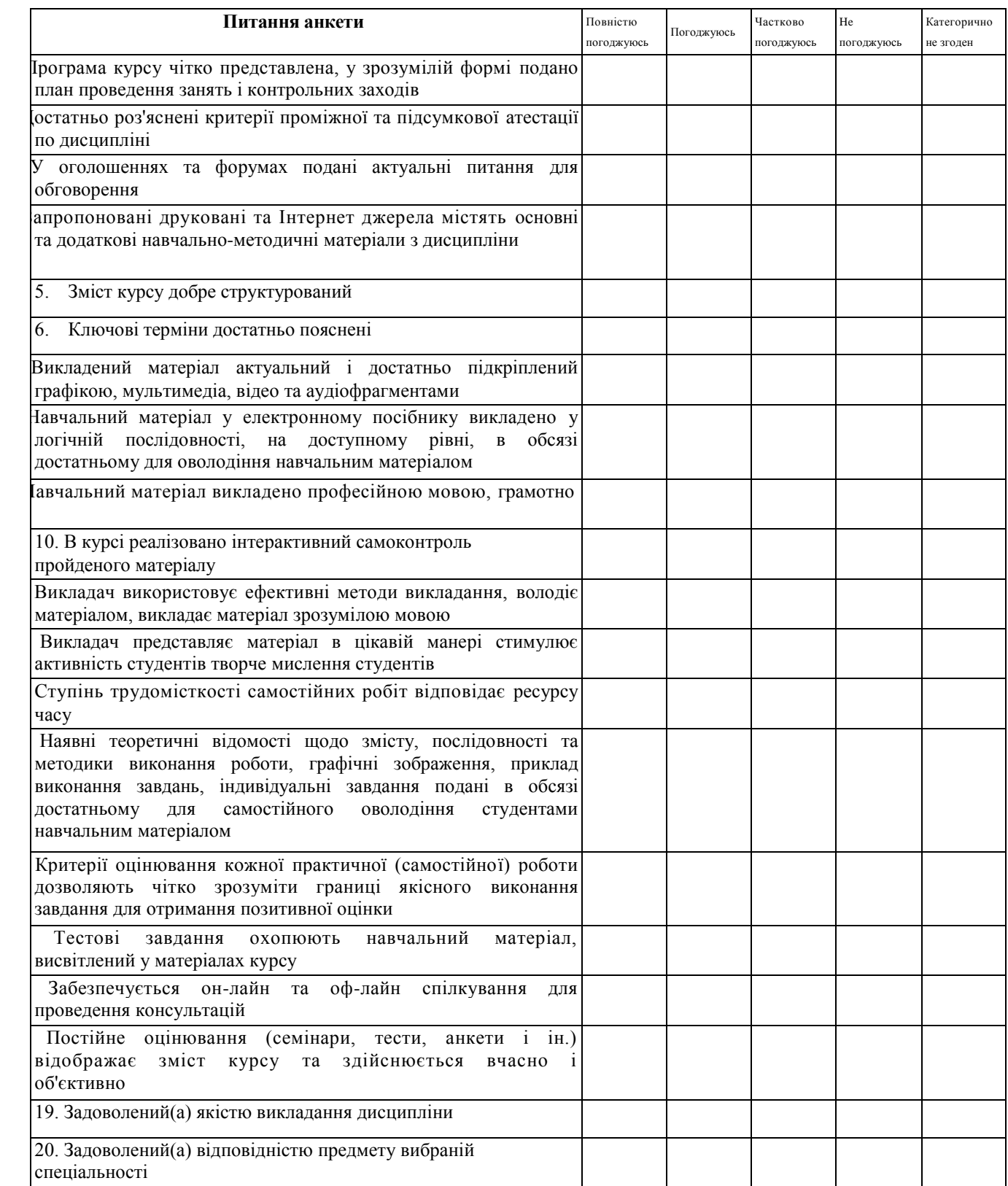

# **Анкети експертиз для оцінки ЕНК з метою атестації Змістовна експертиза**

(Здійснюється рецензентом призначеним завідувачем кафедри)

\* обов'язкові елементи

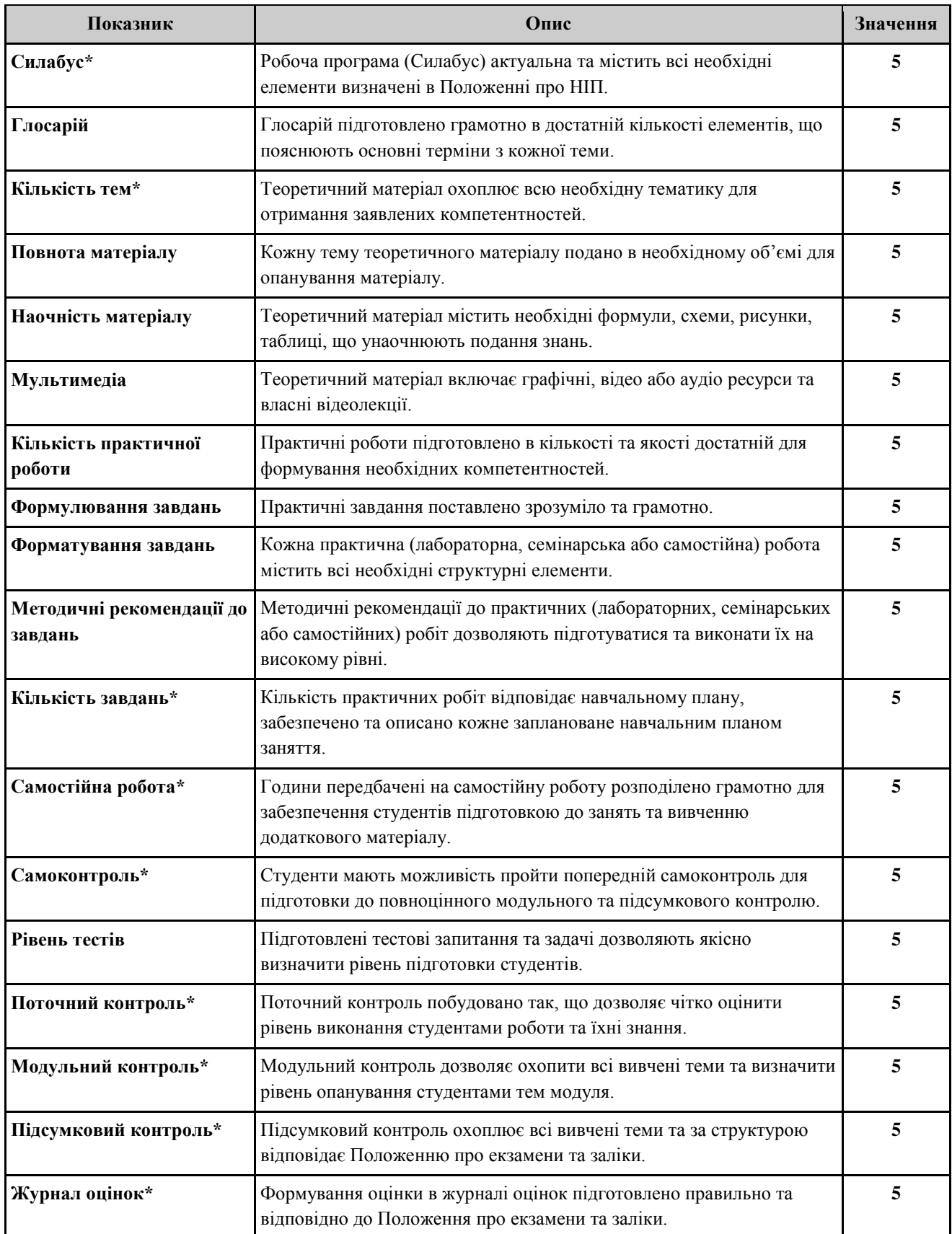

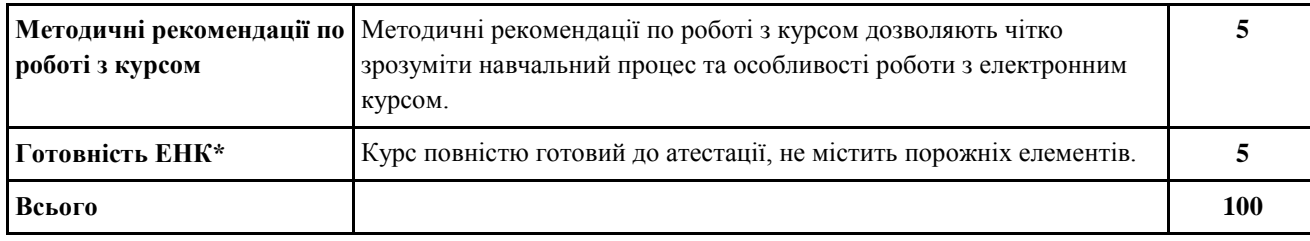

#### **Функціональна експертиза**

#### (Здійснюється відповідальним за ДН факультету, для якого атестується ЕНК)

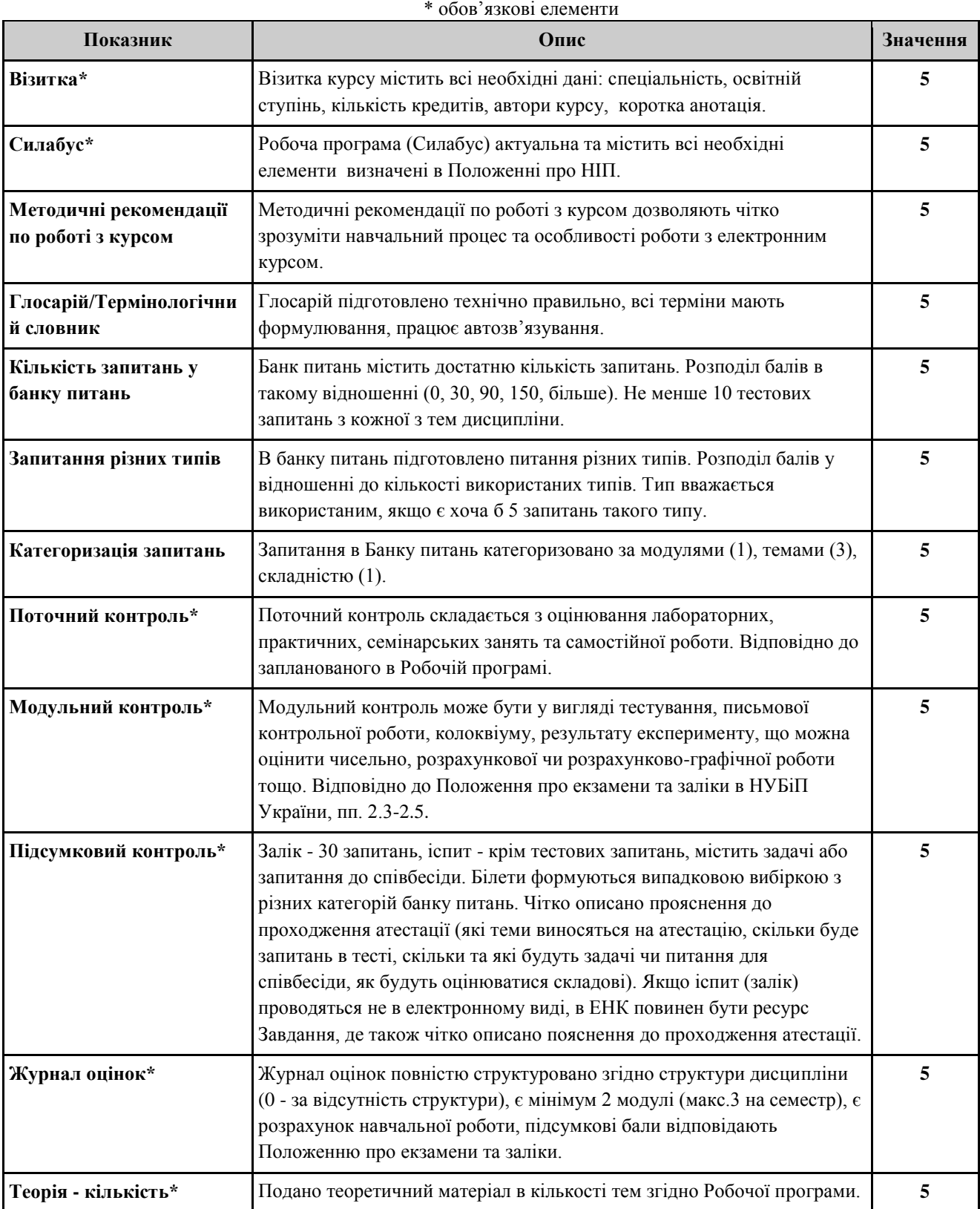

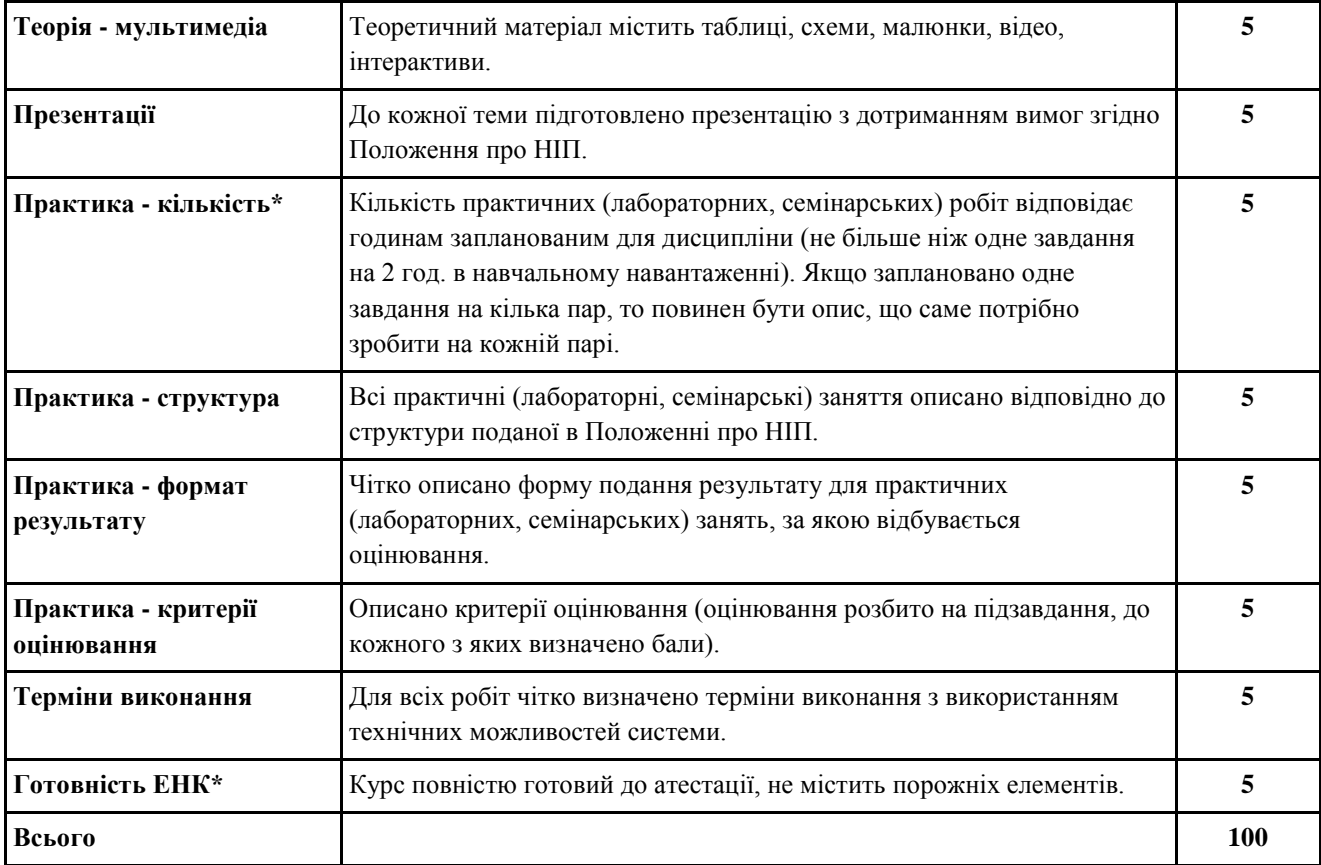

#### **Методична експертиза**

#### (Здійснюється гарантом програми, для якої атестується ЕНК)

\* обов'язкові елементи

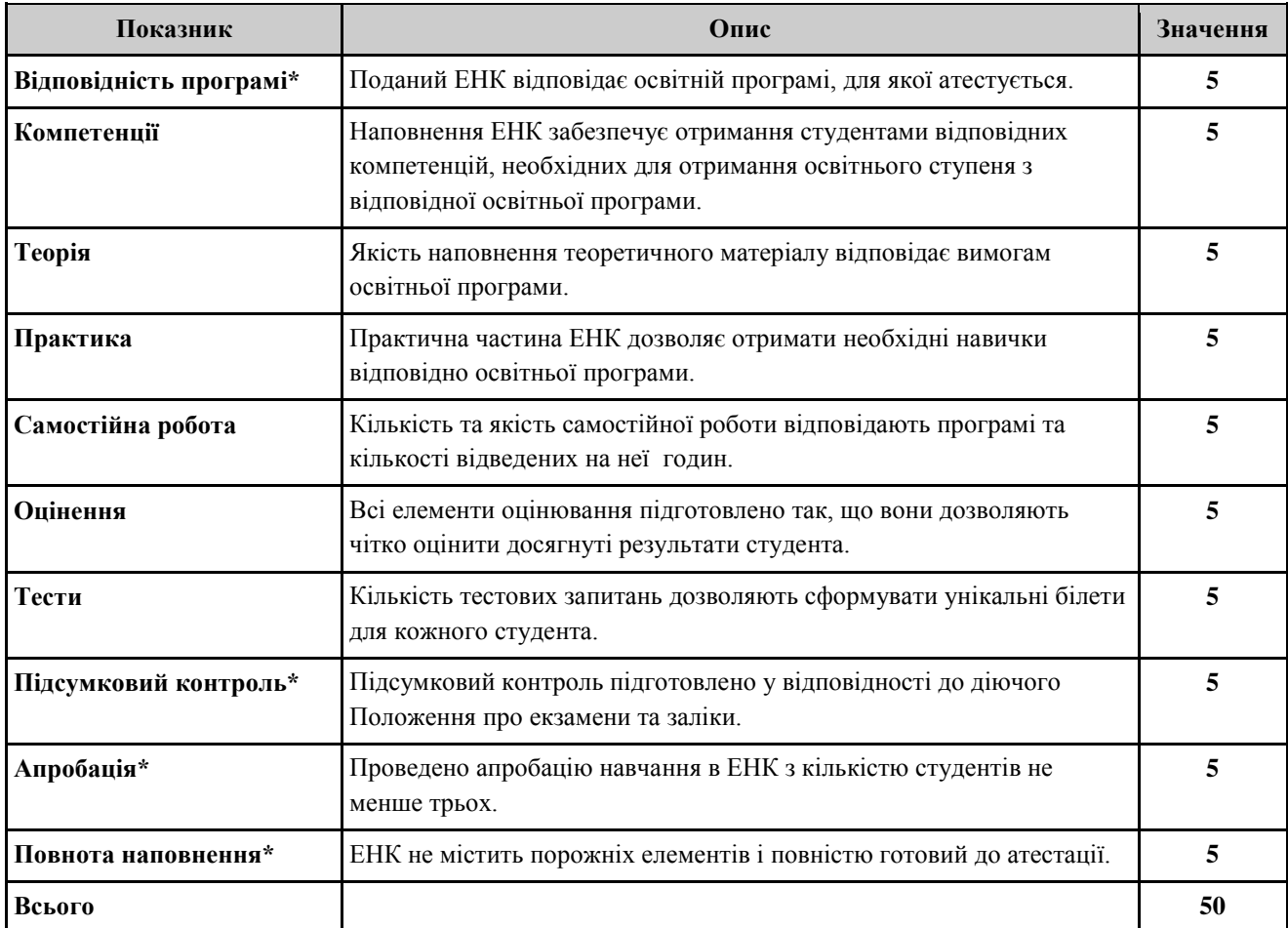

# **Загальна перевірка**

#### (Здійснюється працівником Центру дистанційного навчання)

\* обов'язкові елементи

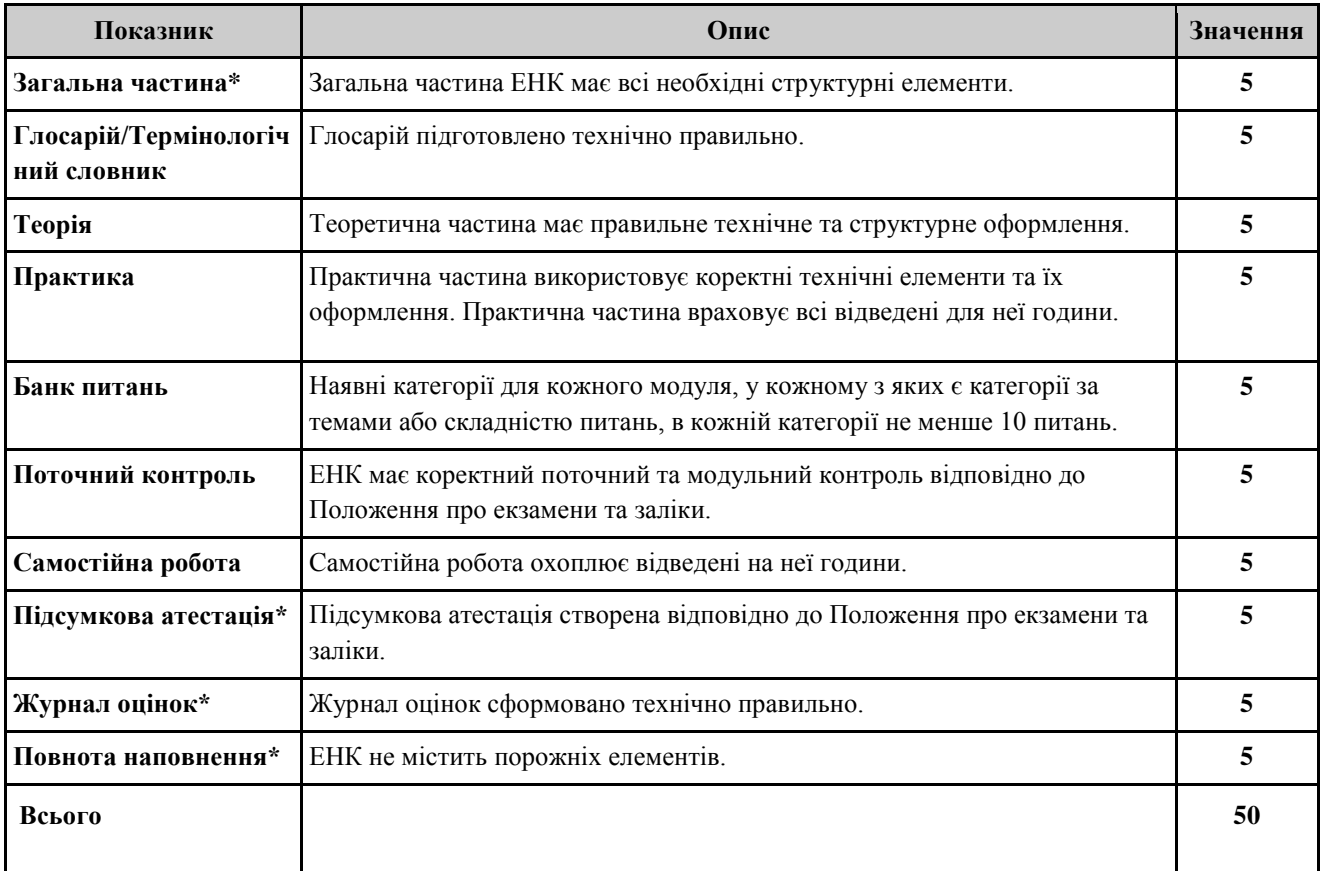

#### **Експертний висновок**

Діючи на основі Положення про електронний навчальний курс, затвердженого "\_\_ " \_\_\_\_\_\_\_\_\_\_\_\_\_\_\_\_\_ 20 \_ р., експерт

(прізвище, ім'я, по-батькові)

здійснив (структурно-функціональну, змістовно-наукову, методичну) експертизу електронного навчального курсу:

(назва ЕНК) Розробленого для студентів \_\_\_\_\_\_\_\_\_курсу, факультету \_\_\_\_\_\_\_\_\_\_\_\_\_\_\_\_\_\_\_\_\_\_\_\_\_\_\_\_, напряму підготовки

авторами якого є:

<u> 1989 - Johann Barbara, martin amerikan basal dan berasal dan berasal dalam basal dalam basal dan berasal dan</u>

(прізвище, ім'я, по-батькові)

у відповідності до критеріїв, викладених у додатку 17 вказаного Положення.

Висновок експерта:

Сума балів

Підпис експерта  $20$  р.

<u> 1990 - Johann Barbara, martin a</u>

\*Розглянуто та затверджено на засіданні кафедри протокол №\_\_\_\_від " \_\_\_ "\_\_\_\_\_\_\_\_\_\_ 20\_\_ р.

Завідувач кафедри \_\_\_\_\_\_\_\_\_\_\_\_\_\_\_\_\_\_\_\_\_\_\_\_\_

Лише для змістовної експертизи

**\_\_**